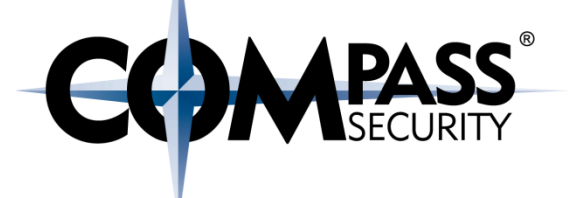

## Defeat Exploit Mitigations

Contemporary exploiting

D.

Compass Security Schweiz AG Werkstrasse 20 Postfach 2038 CH-8645 Jona

Tel +41 55 214 41 60 Fax +41 55 214 41 61 team@csnc.ch www.csnc.ch

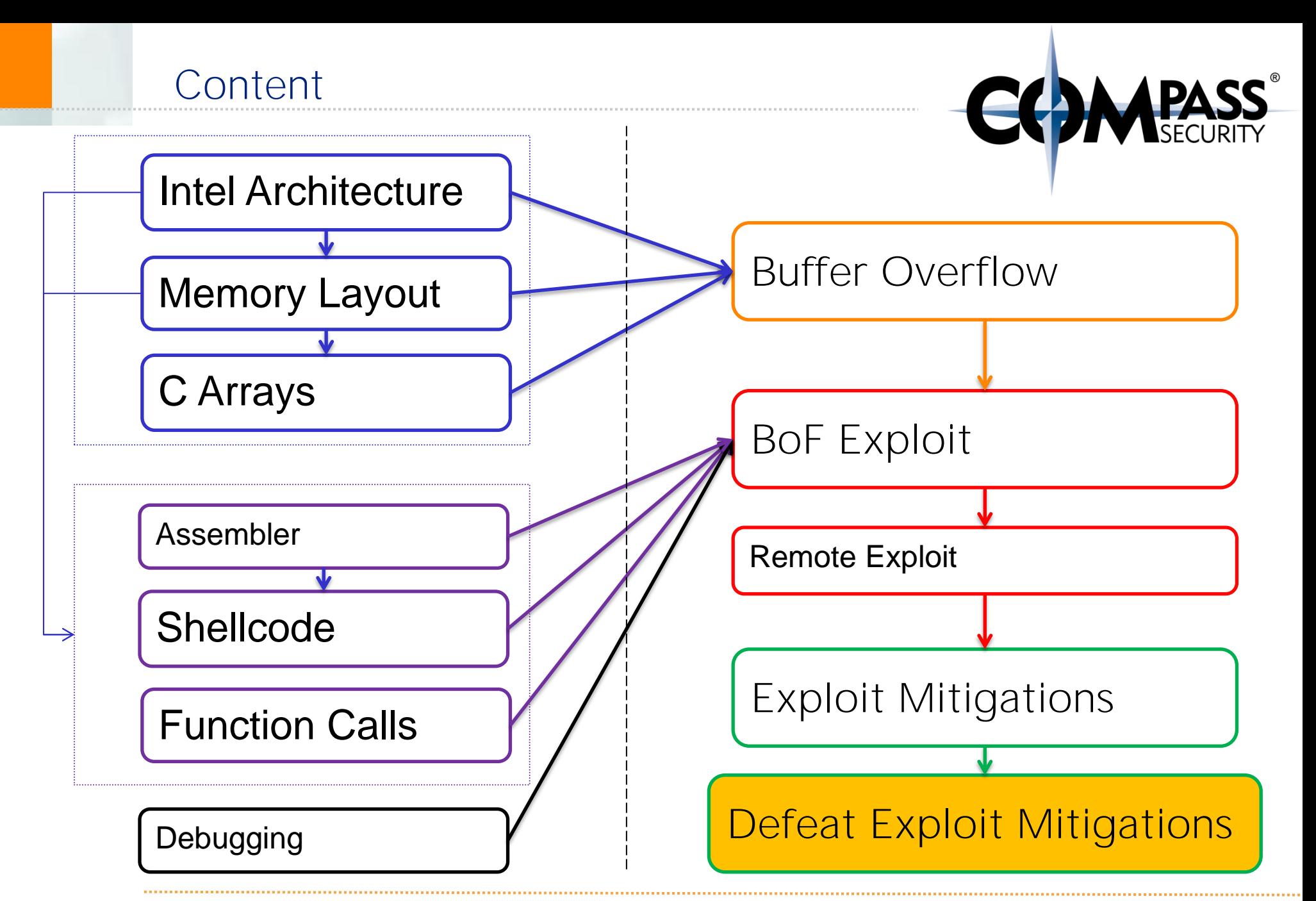

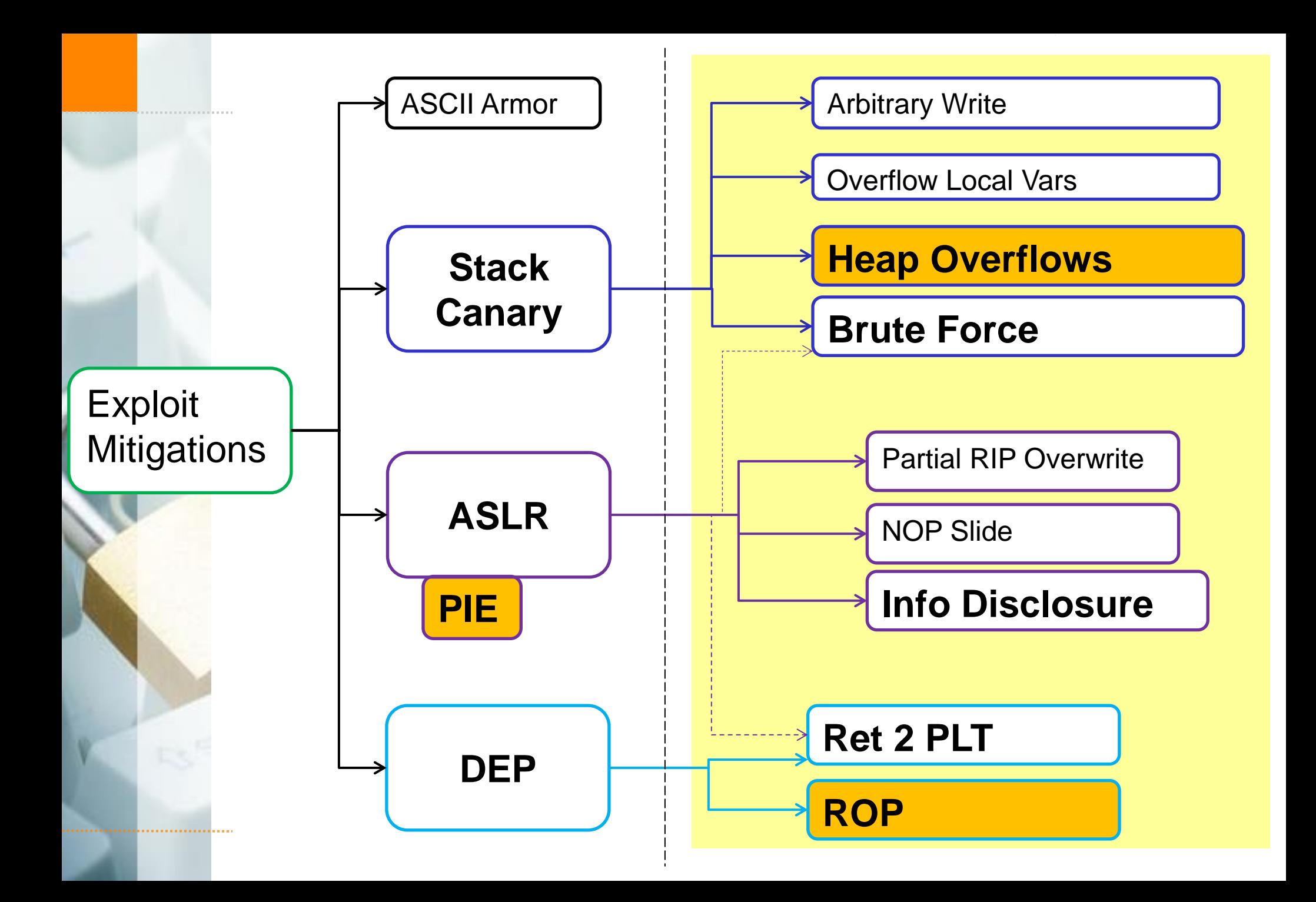

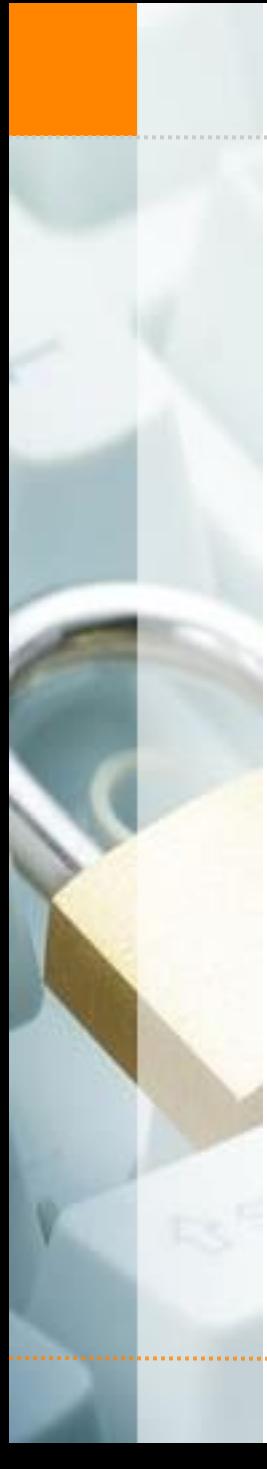

### Anti Exploit Mitigations

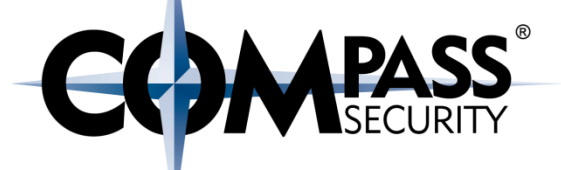

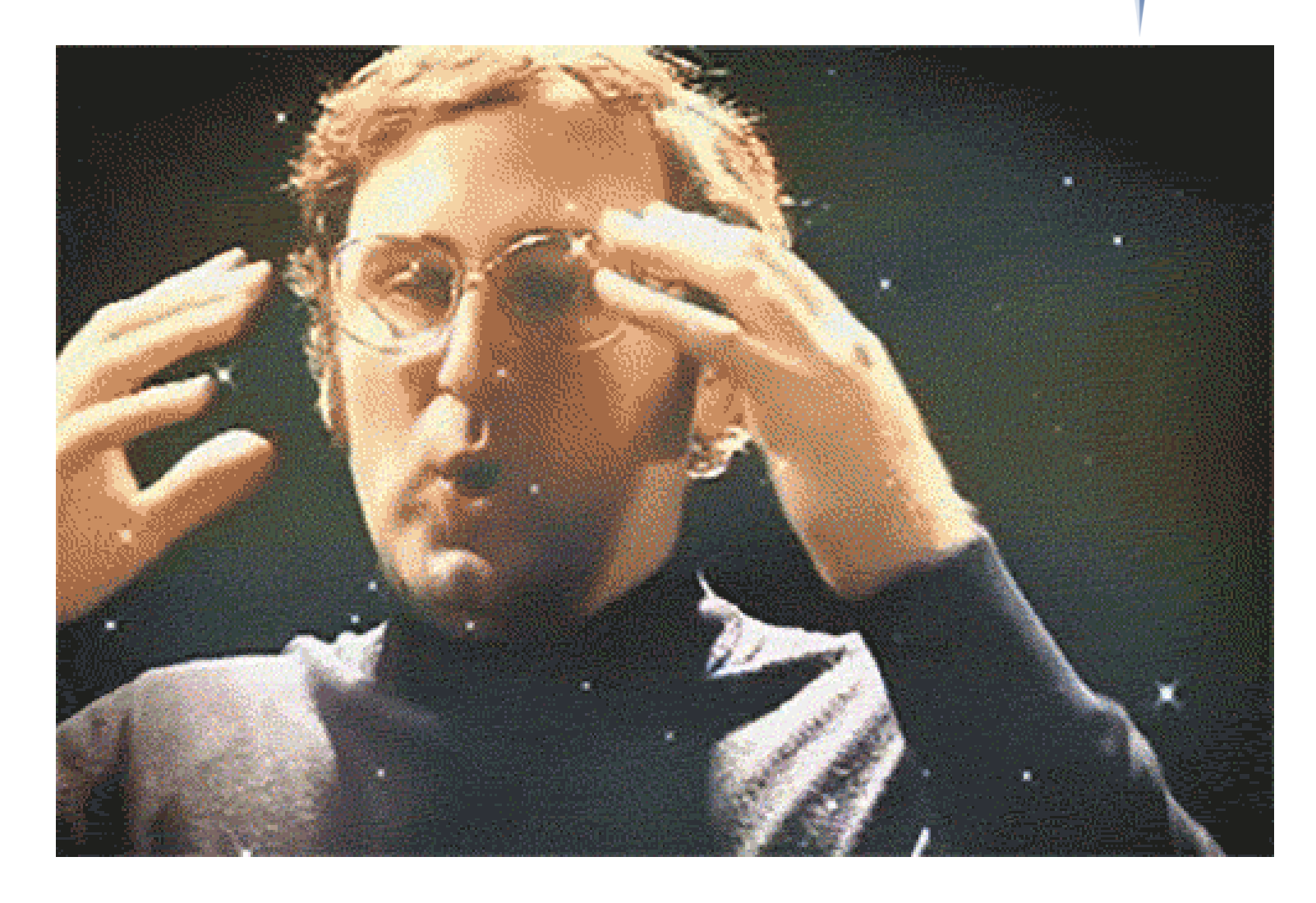

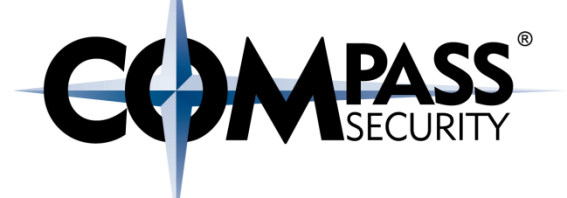

### Defeat Exploit Mitigations

Stack Canary

CS.

Compass Security Schweiz AG Werkstrasse 20 Postfach 2038 CH-8645 Jona

Tel +41 55 214 41 60 Fax +41 55 214 41 61 team@csnc.ch www.csnc.ch

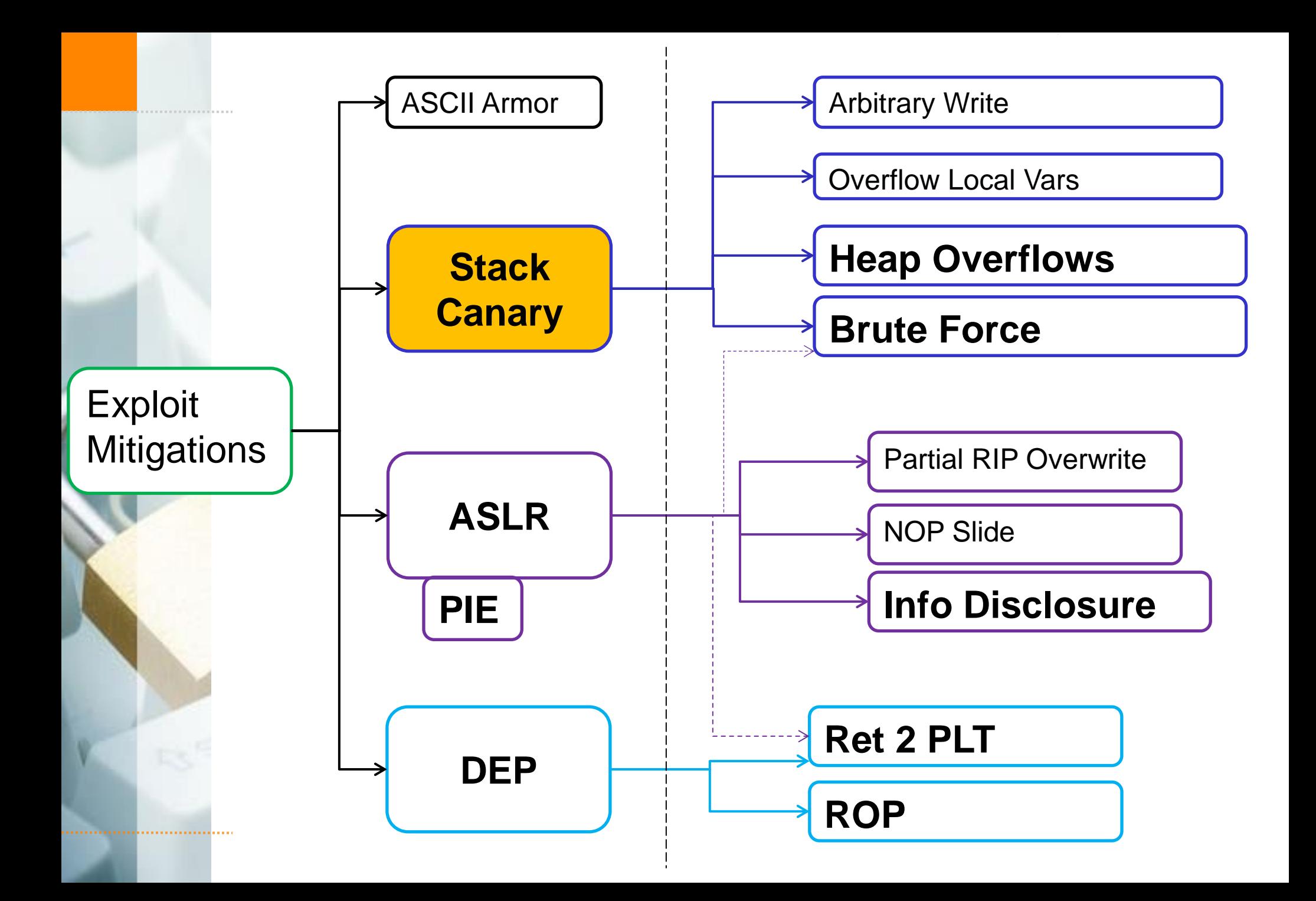

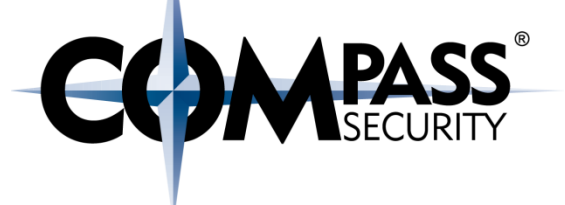

Recap:

### Stack Canary is a secret in front of SBP/SIP

Gets checked upon return()

Prohibits overflows into SIP

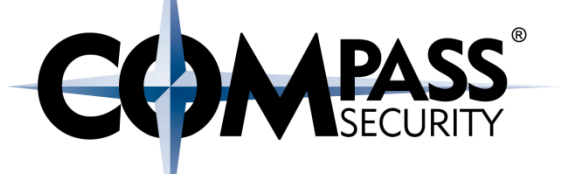

Stack canary protects only stack overflows into SIP

e.g:

**strcpy(a, b);**

**memcpy(a, b, len);**

for(int  $n=0$ ;  $n$  <len;  $n+1$  a[n] =  $b[n]$ 

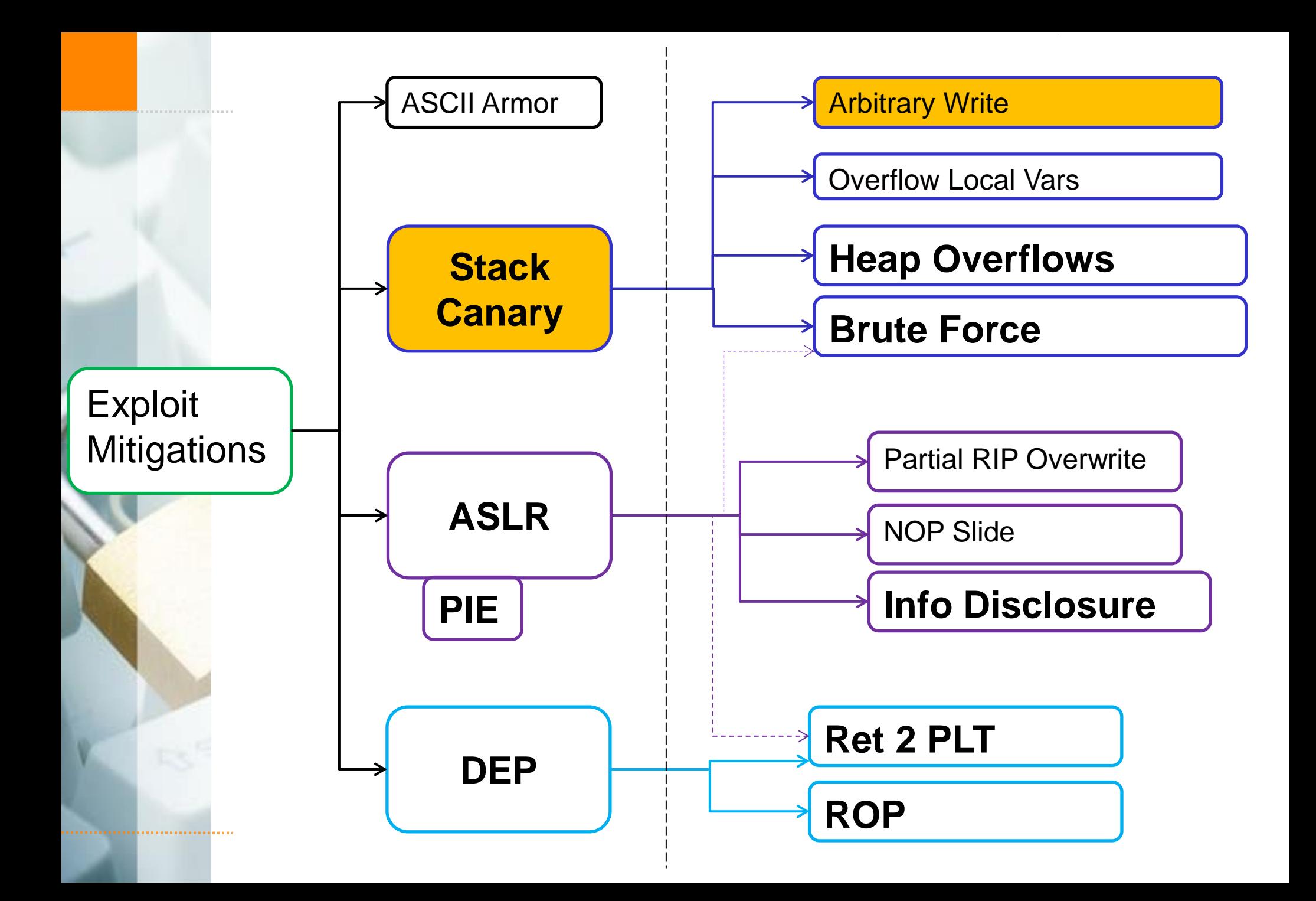

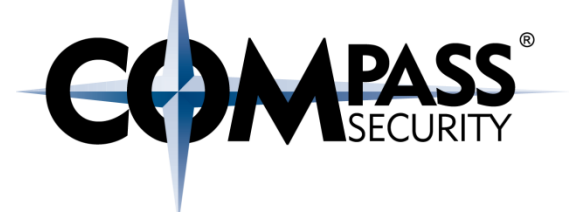

Arbitrary write: char array[16]; array[**userIndex**] = userData;

No overflow ◆But: write "behind" stack canary Defeating Stack Canary: Arb. Write

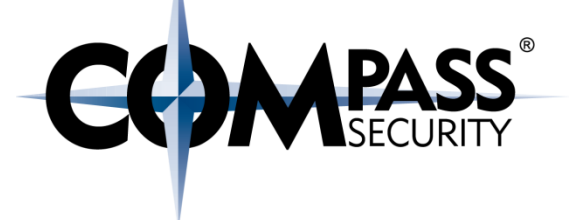

Overwrite SIP without touching the canary:

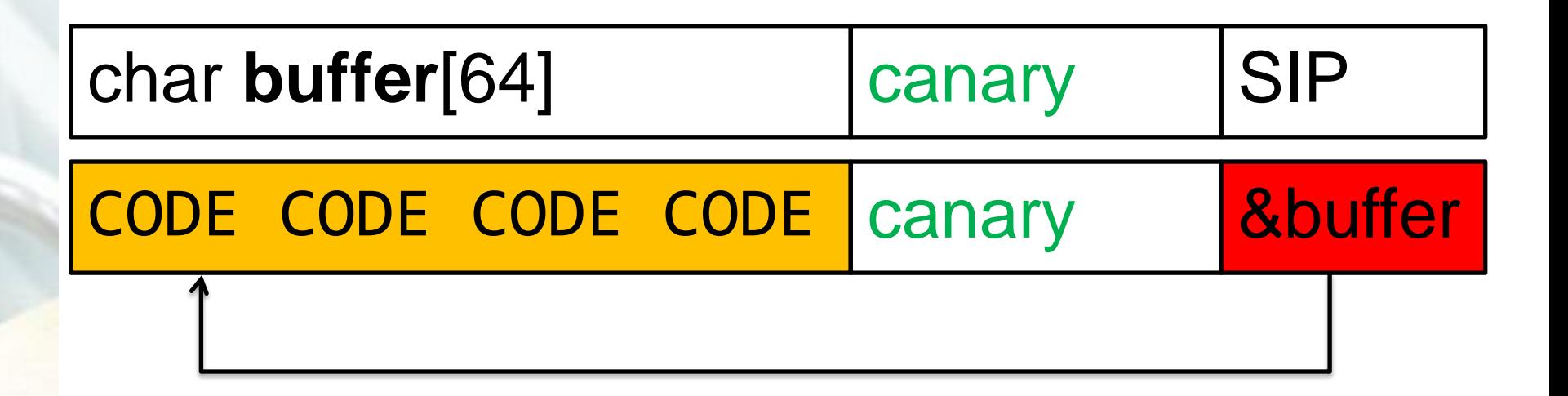

Defeating Stack Canary: Arb. Write

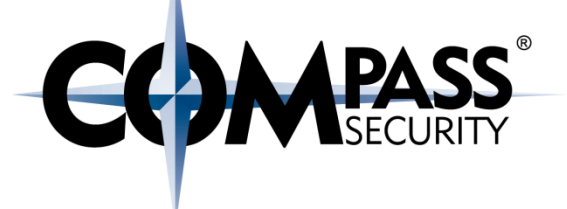

Example: Formatstring attacks

userData = "AAAA%204x**%n**";

Skip 204 bytes

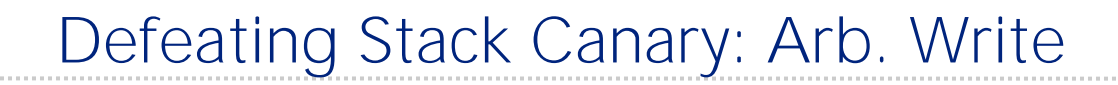

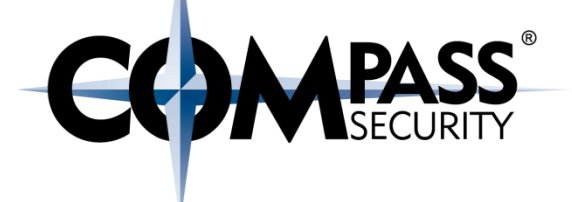

Wrong: printf(**userData**);

Correct: printf(**"%s"**, userData);

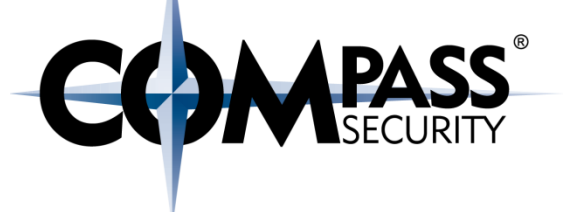

Example: Formatstring attacks

Problem:

◆ Did not specify format in source

**← Problem: %n writes data** 

Nowadays:

Easy to detect on compile time (static analysis) **Easy to completely fix (remove %n)** Nowadays: Not a problem anymore, solved

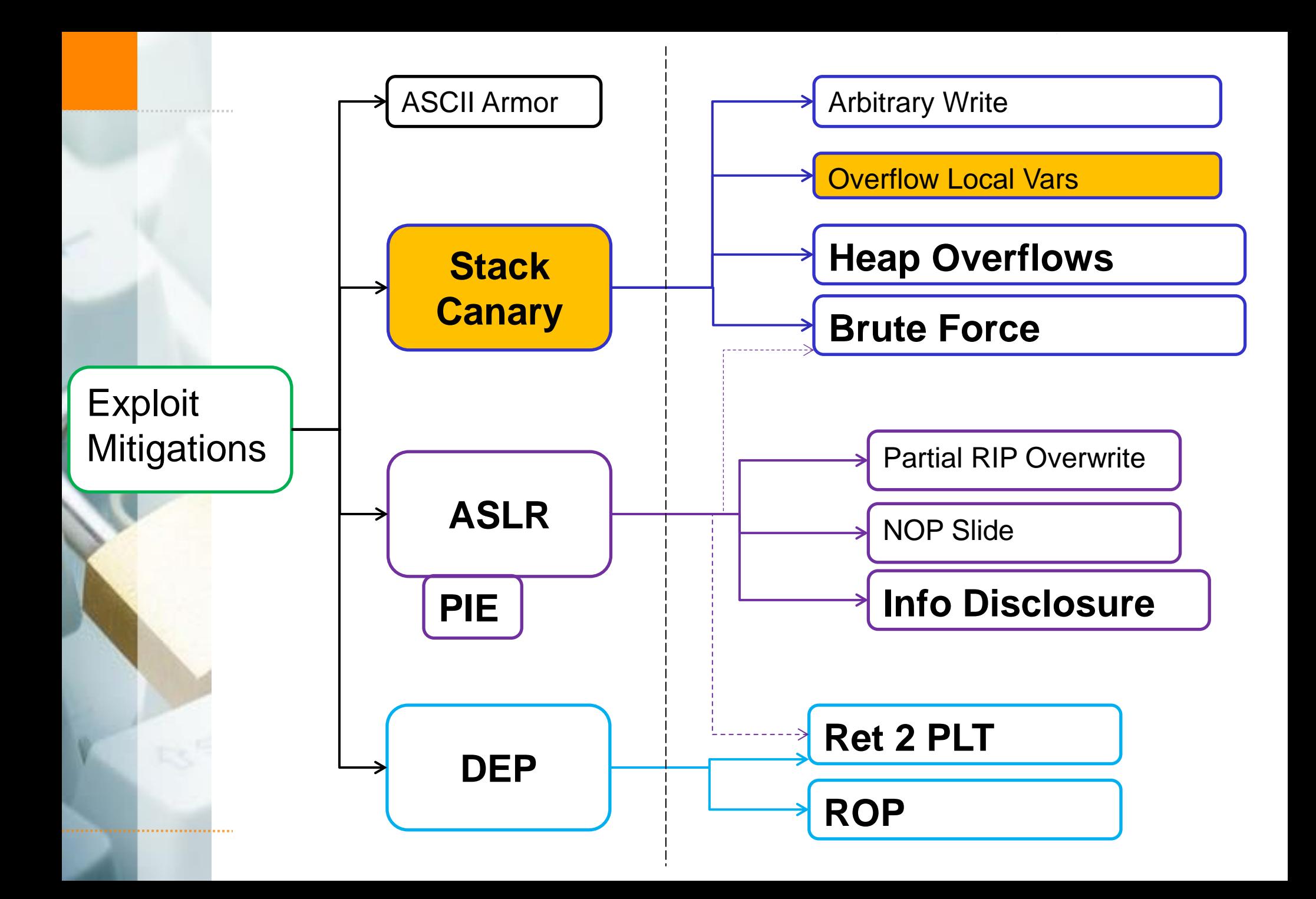

Defeating Stack Canary: local vars

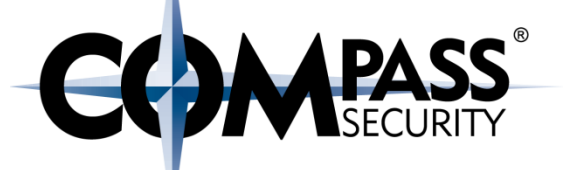

#### Stack canary protects metadata of the stack (SBP, SIP, ...)

Not protected: Local variables

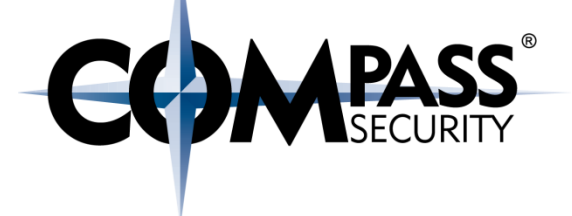

Overwrite local vars: { void (\***ptr**)(char \*) = &handleData; char **buf**[16];

strcpy(**buf**, **input**); // overflow (\***ptr**)(buf); // exec ptr }

Here: Possible to overwrite function pointers

Defeating Stack Canary: Arb. Write

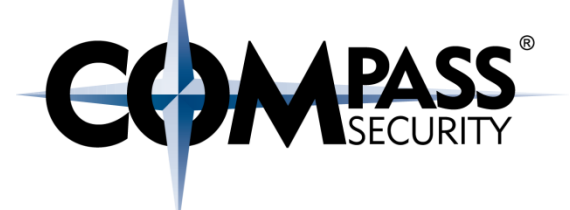

Overwrite a local function pointer:

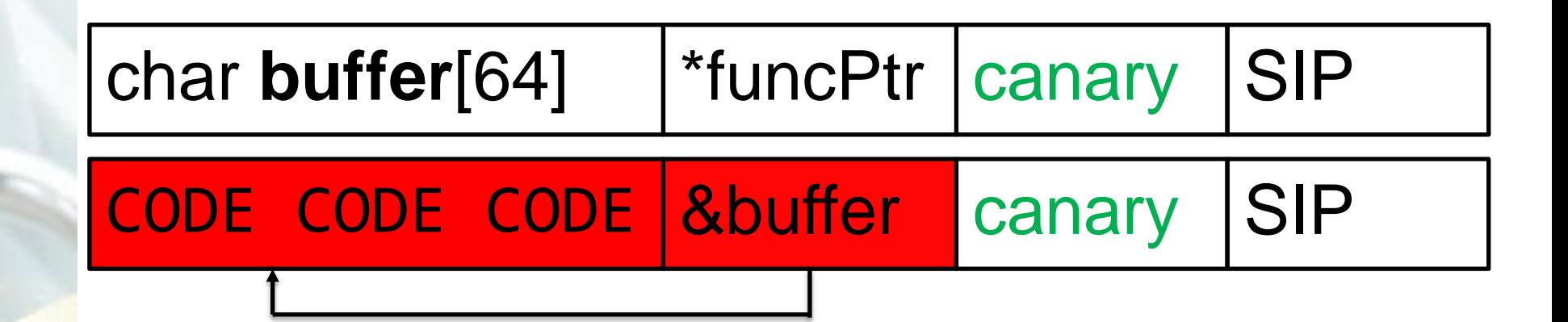

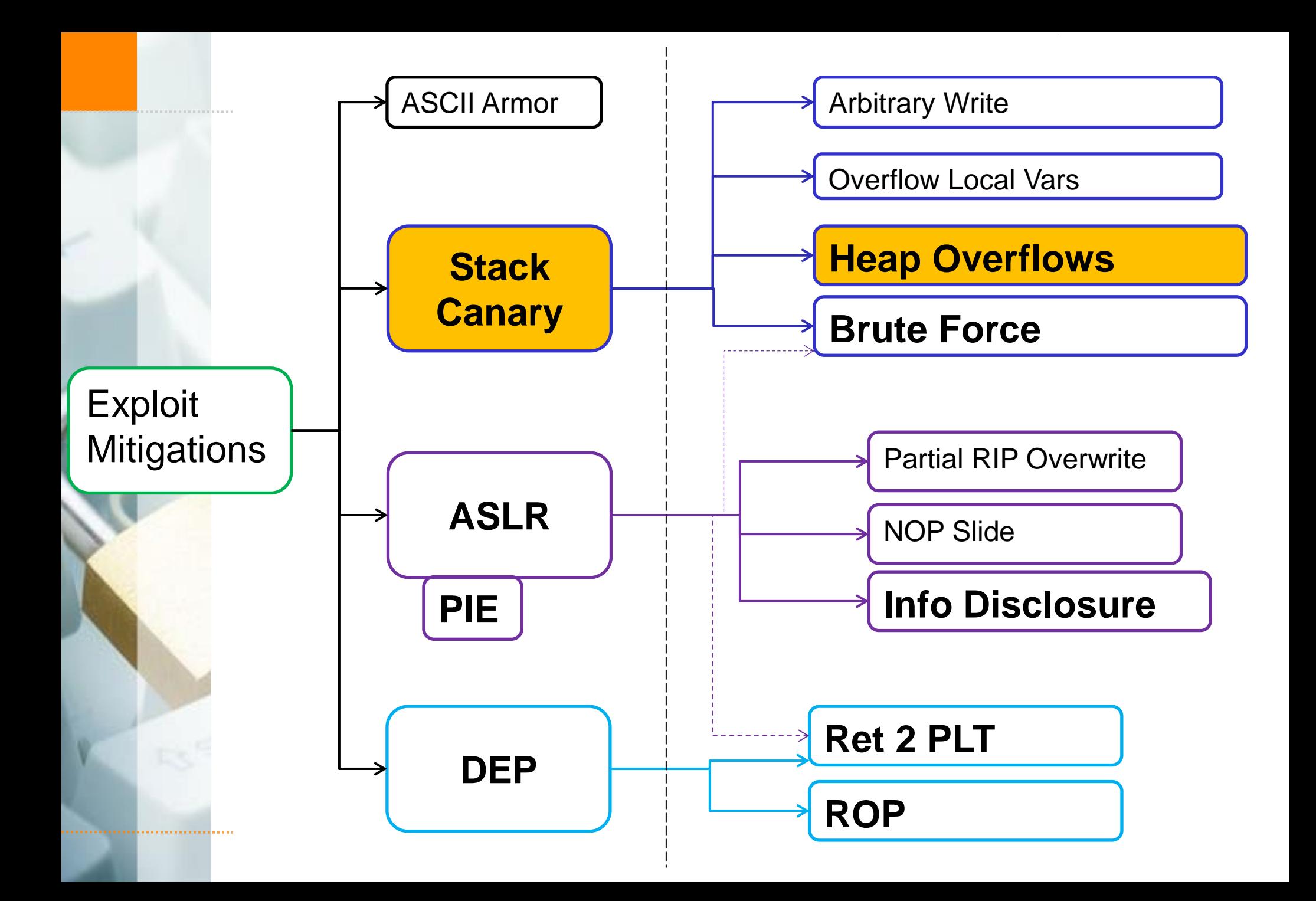

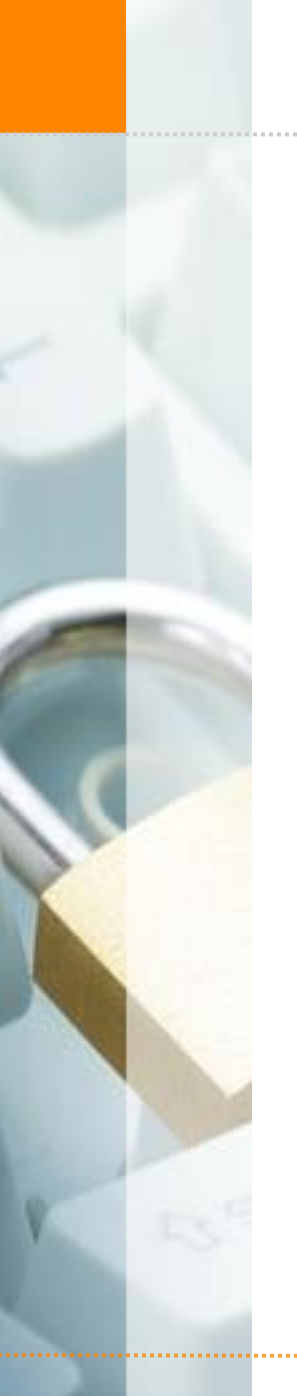

### Defeating Stack Canary: heap

Heap is not protected

Heap bug classes:

- ← Inter-chunck heap overflow/corruption
- Use after free
- ← Intra-chunk heap overflow / relative write
- + Type confusion

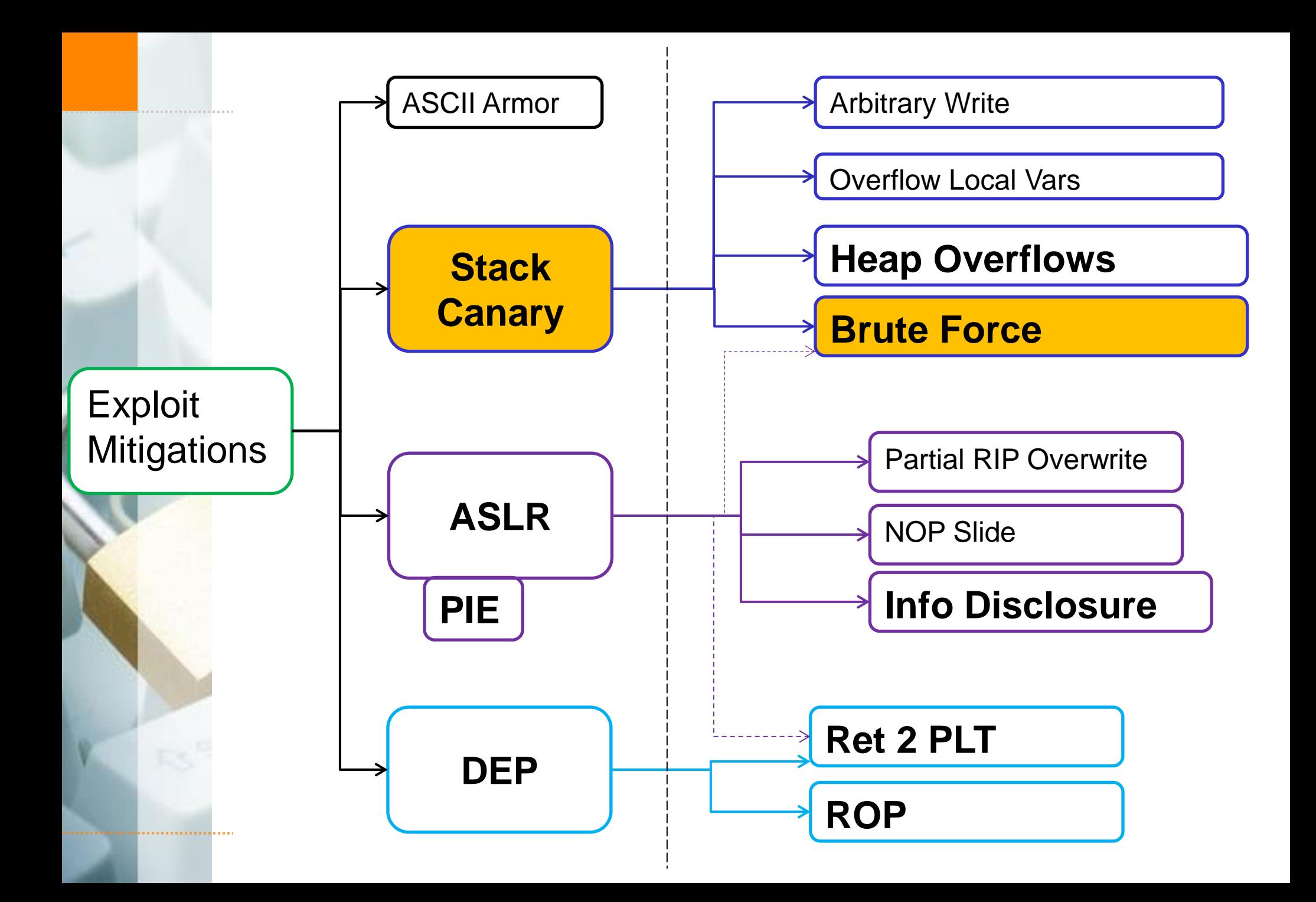

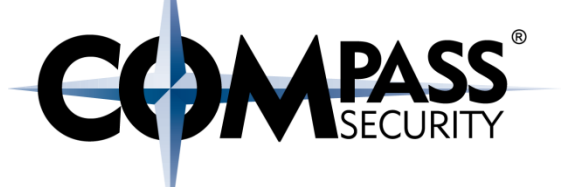

### A network server fork()'s again on crash

### But stack canary stay's the same

# We can brute force it!

 $\div$  32 bit value, so 2^32 = ~ 4 billion possibilities?

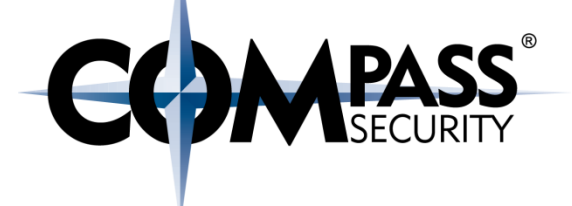

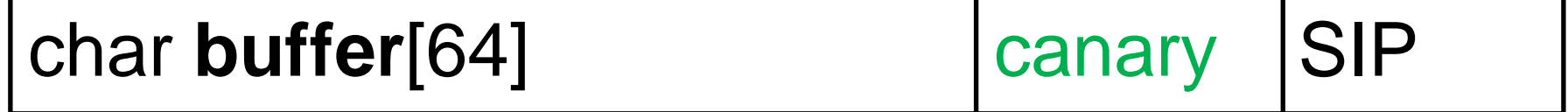

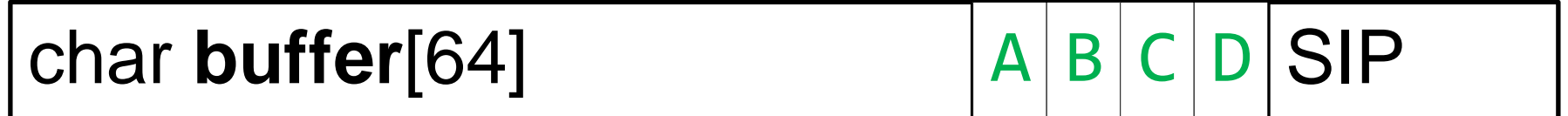

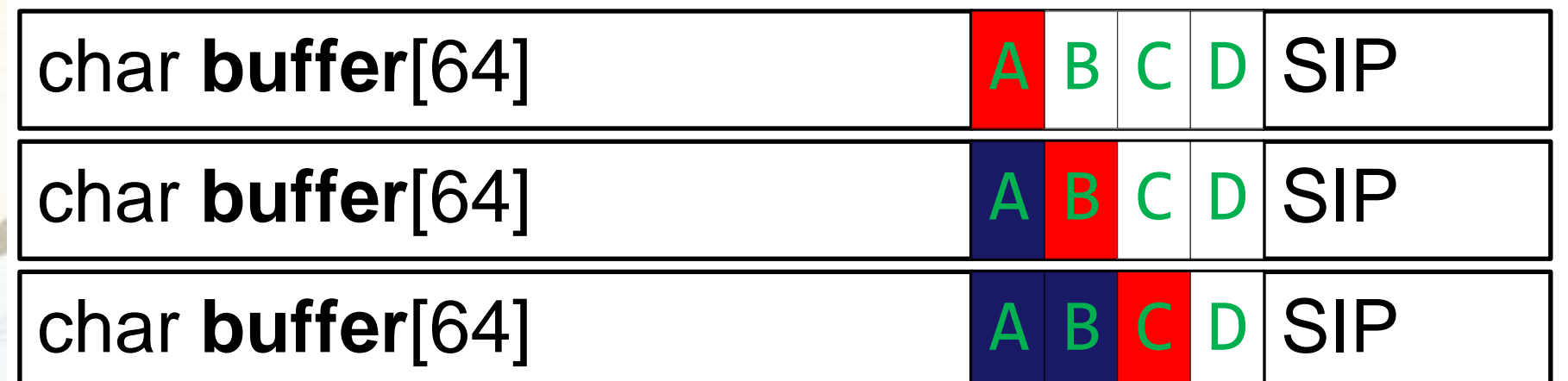

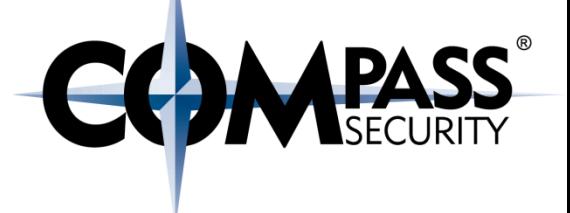

Example stack canary:  $0xC3B26341$ 

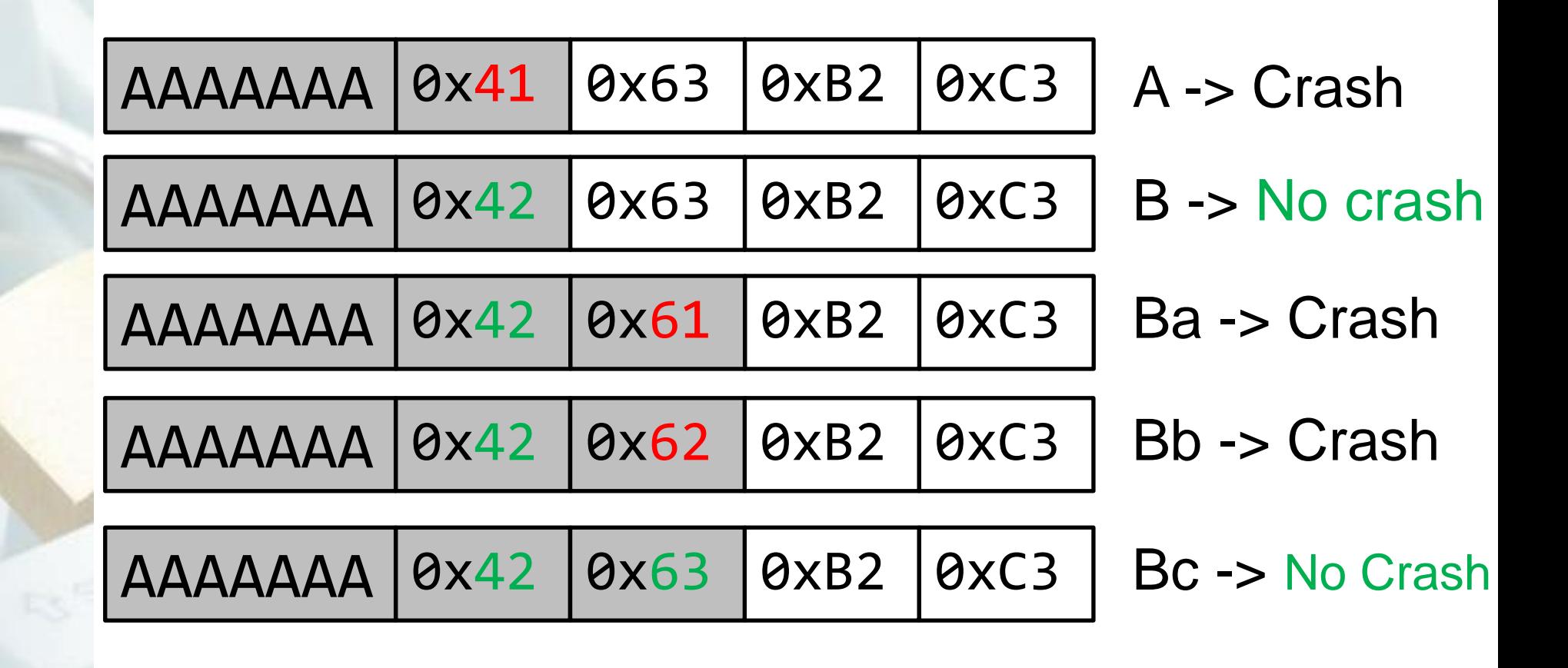

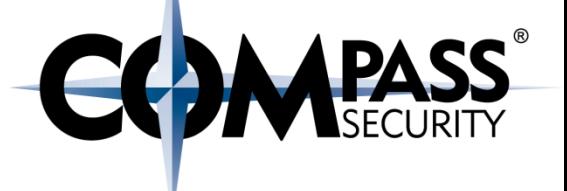

## So: not  $2^{\wedge}32 = 4$  billion possibilities

But:  $4 * 2^08 =$  $4 * 256 =$ 1024 possibilities

512 tries (crashes) on average

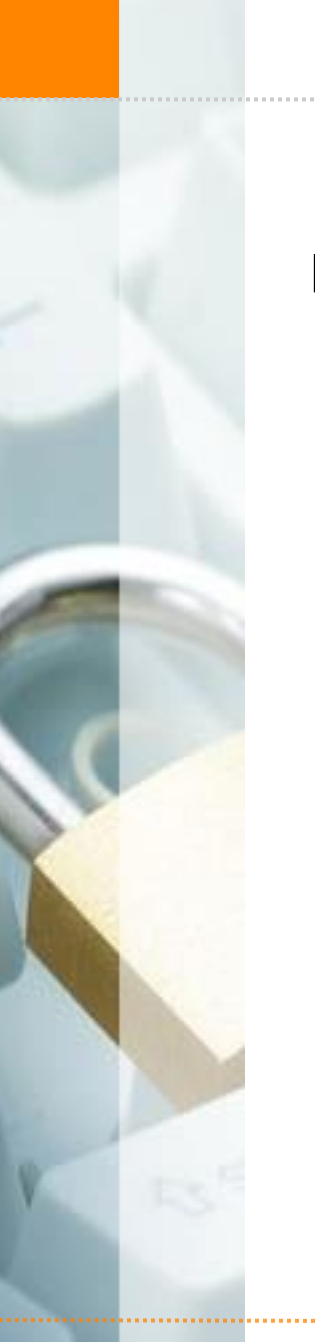

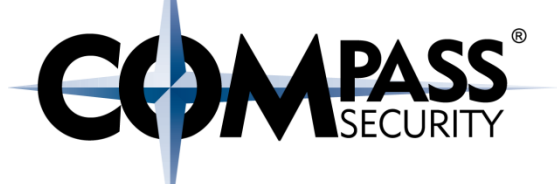

I forgot... SFP

Argument for <foobar> arg1 Saved IP (&main) **SIP Saved Frame Pointer SFP** 

Local Variables <func>

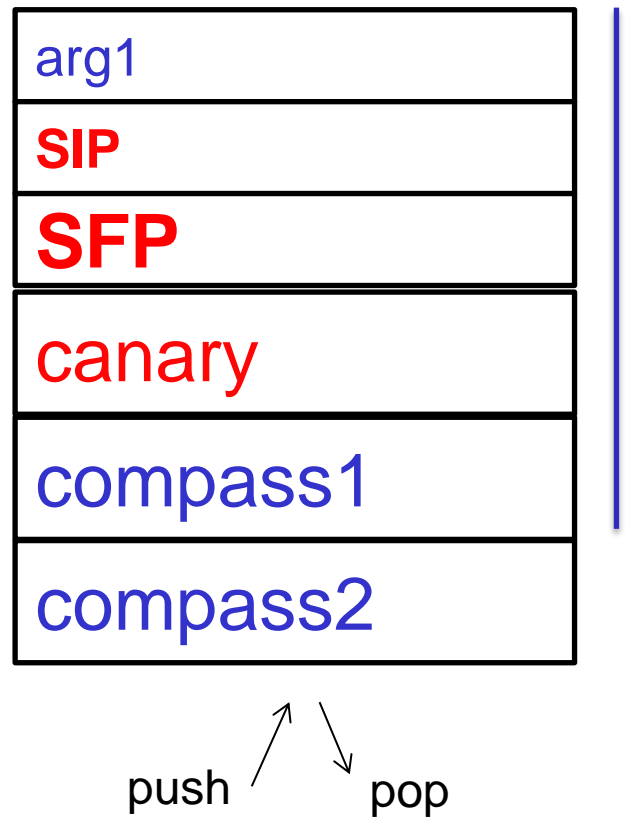

Stack Frame <foobar>

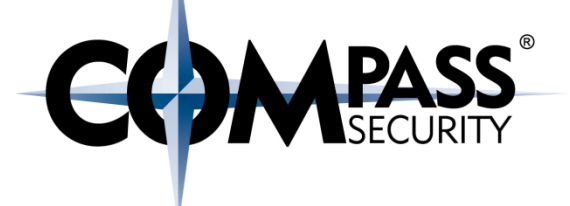

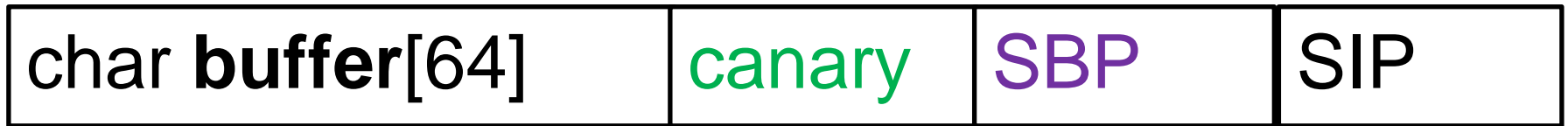

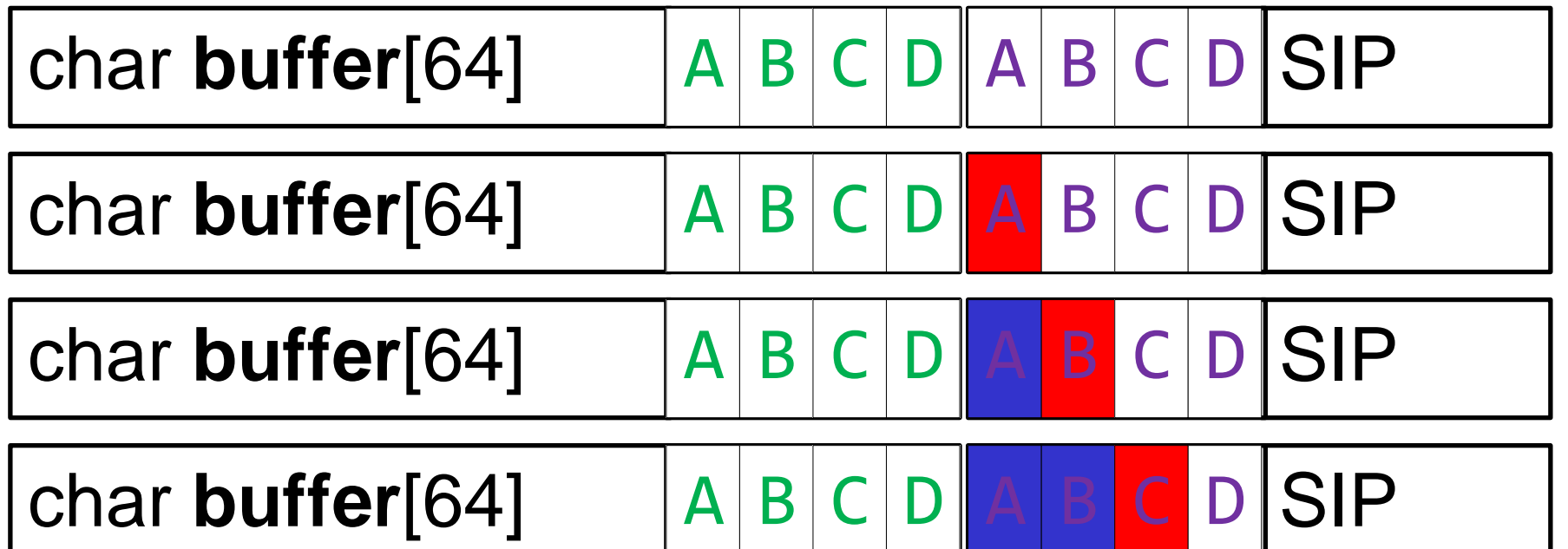

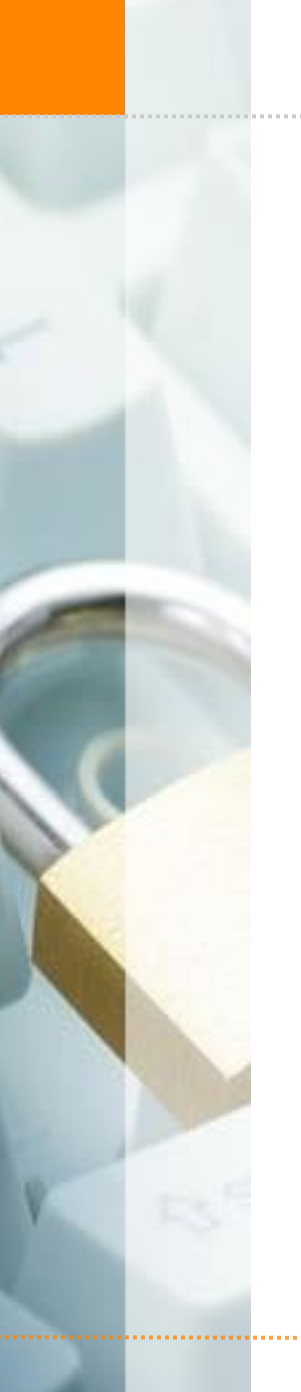

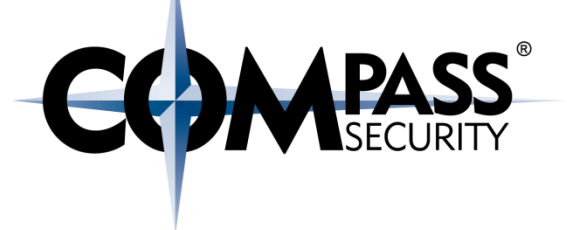

Need to break SBP first...

#### Defeat ASLR for free, because brute force SBP  $\odot$ (SBP points into stack segment)

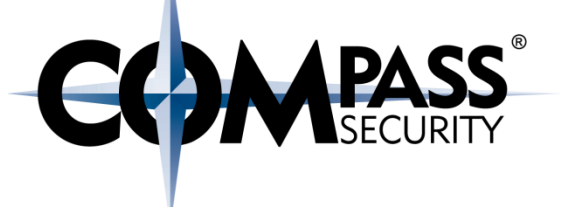

### Conclusion: Stack Canary:

### Can be just circumvented With the right vulnerability

### Or brute-forced

 $\bigstar$  If the vulnerable program is a network server

#### Recap: Defeating Stack Canary

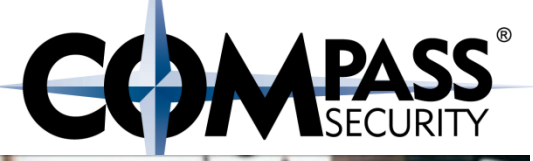

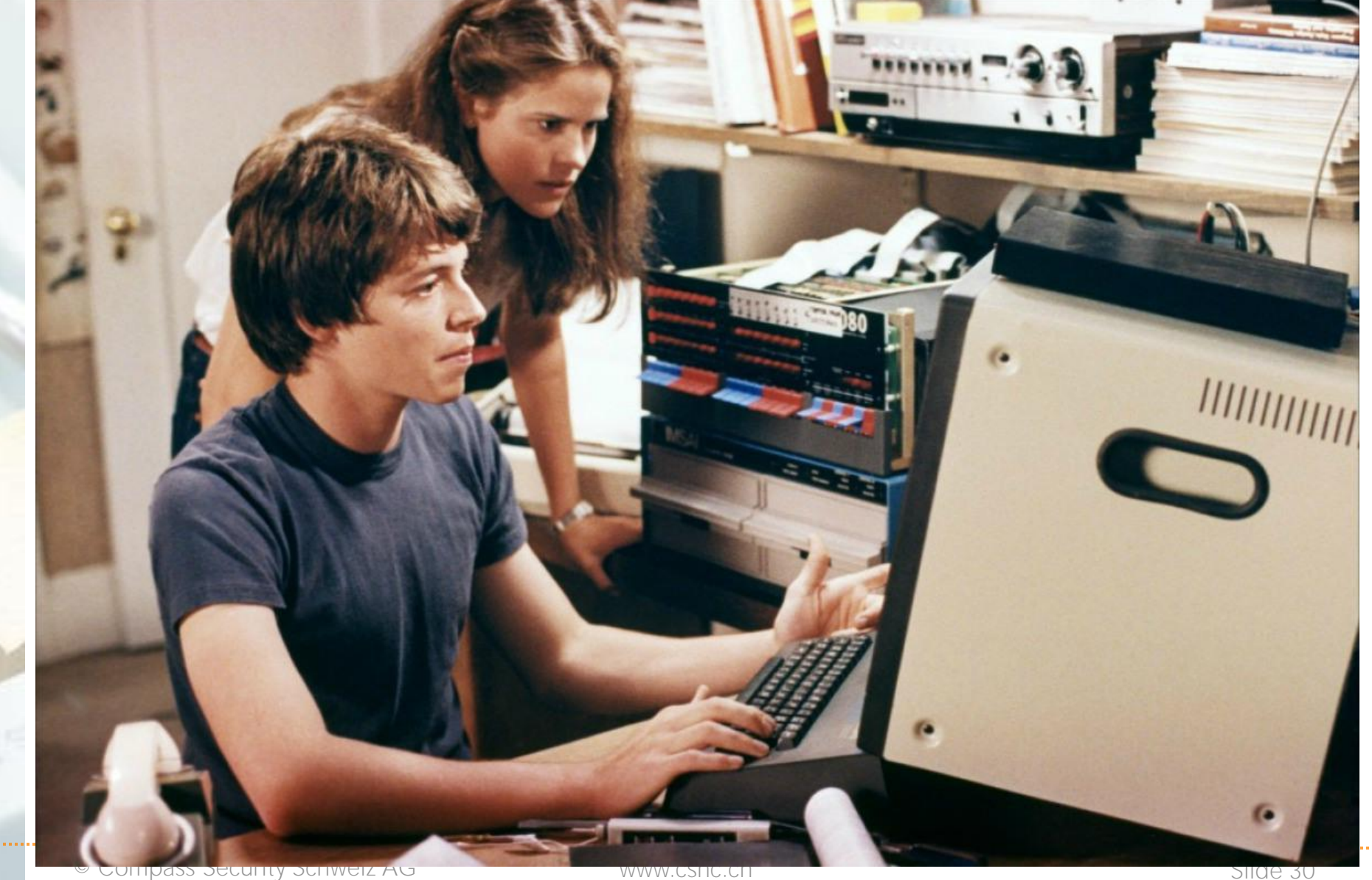

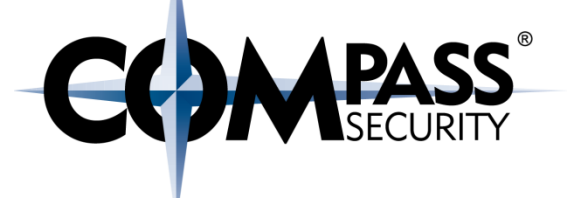

## Defeat Exploit Mitigations

Defeating: DEP

E3

Compass Security Schweiz AG Werkstrasse 20 Postfach 2038 CH-8645 Jona

Tel +41 55 214 41 60 Fax +41 55 214 41 61 team@csnc.ch www.csnc.ch

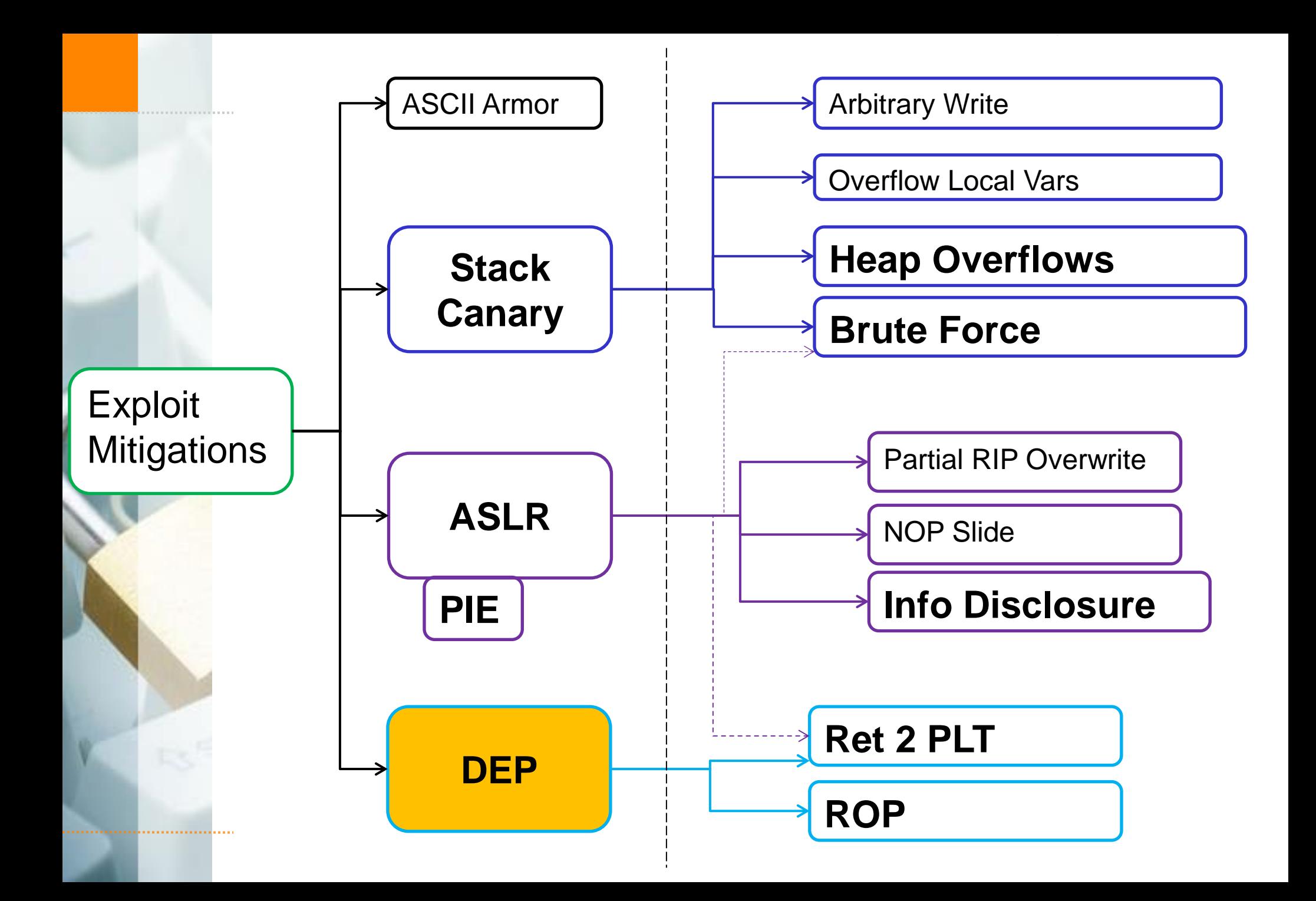

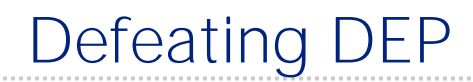

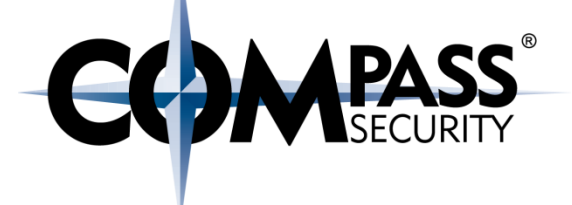

### Recap:

### DEP makes Stack and Heap non-executable Shellcode cannot be executed anymore

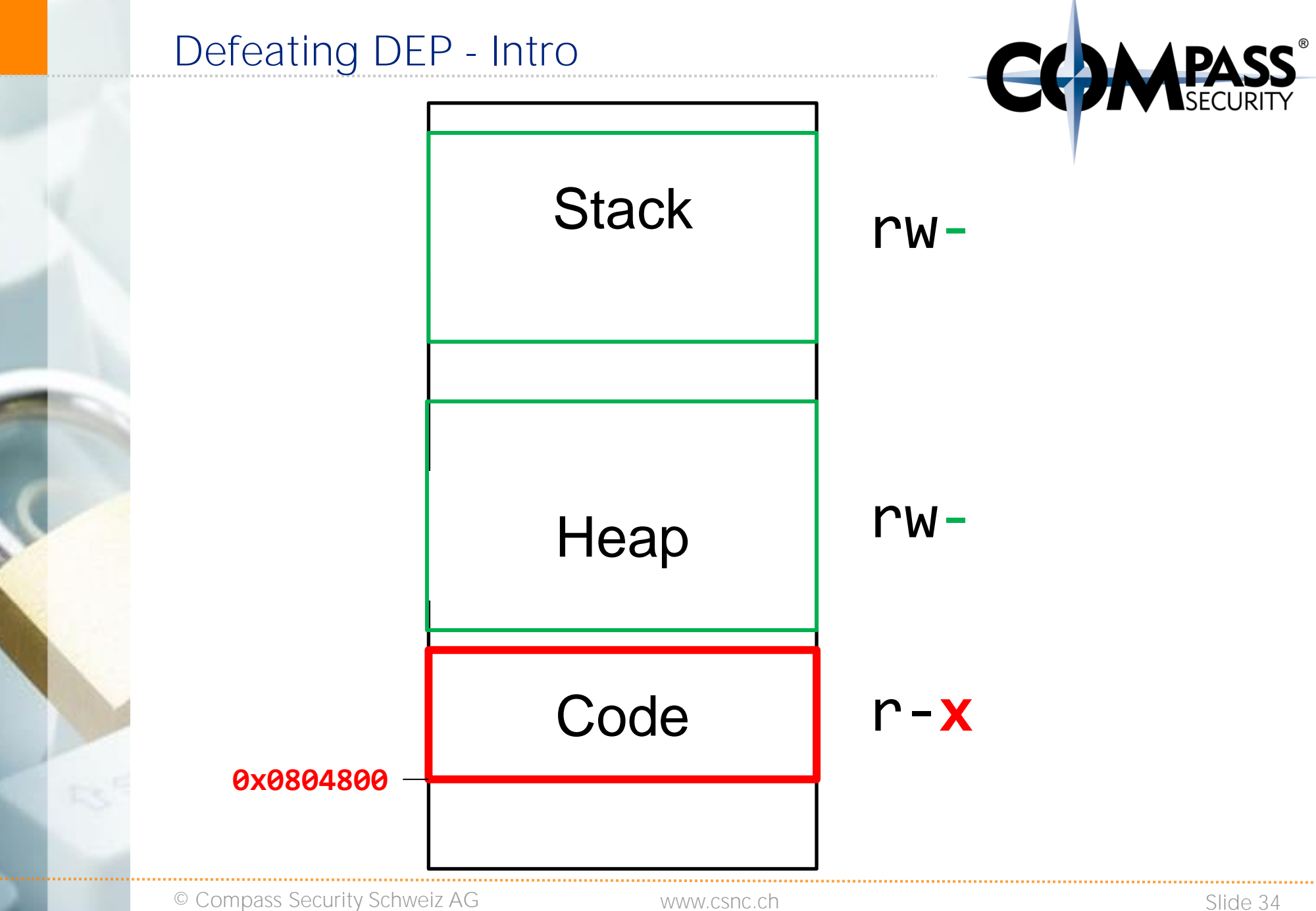

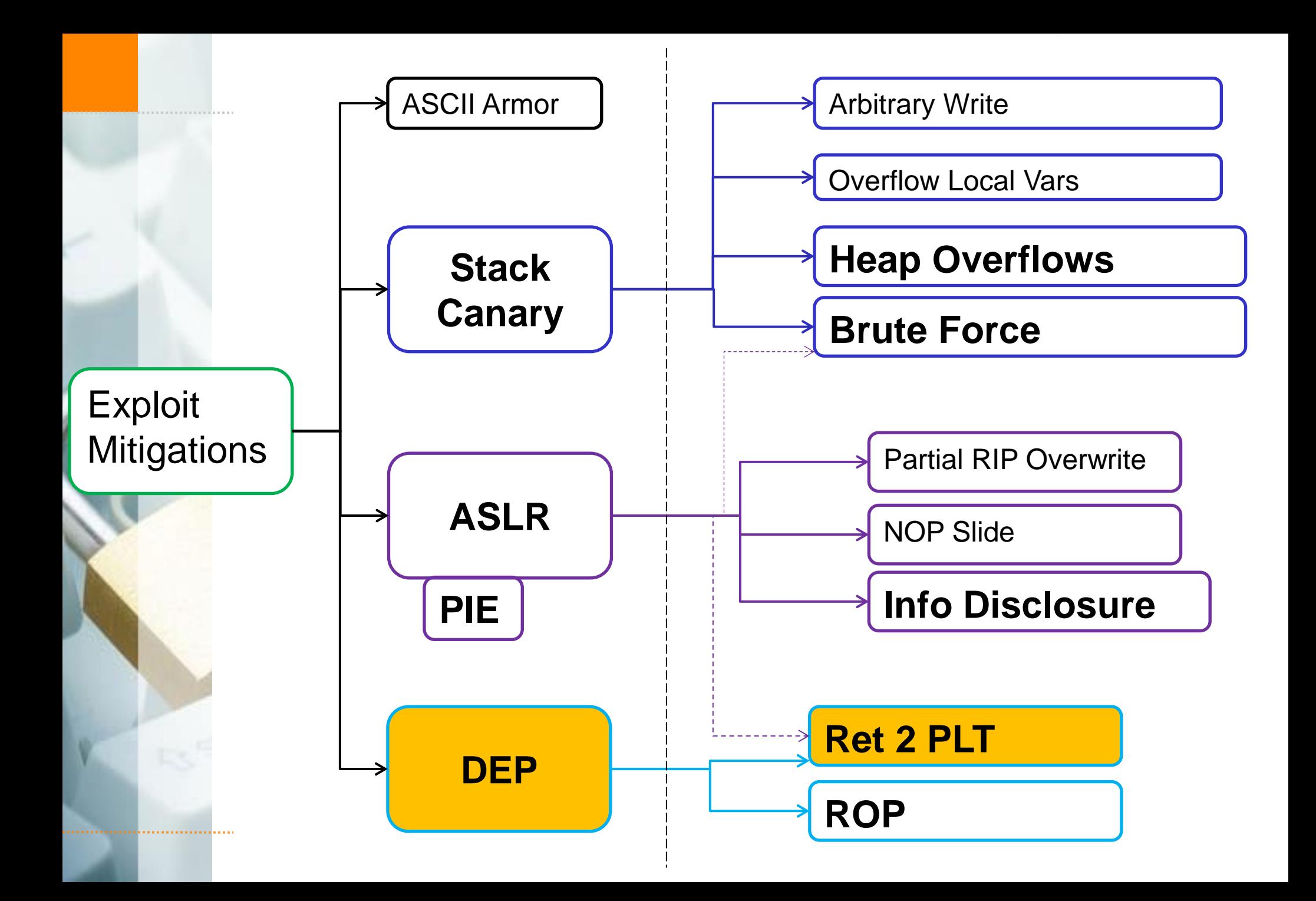

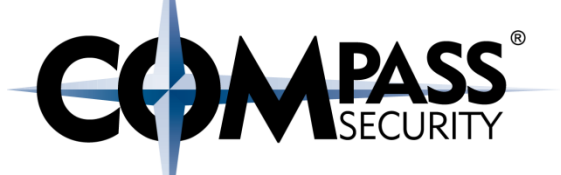

### DEP does not allow execution of uploaded code

### But what about existing code?

- Existing LIBC Functions (ret2plt)
- Existing Code (ROP)
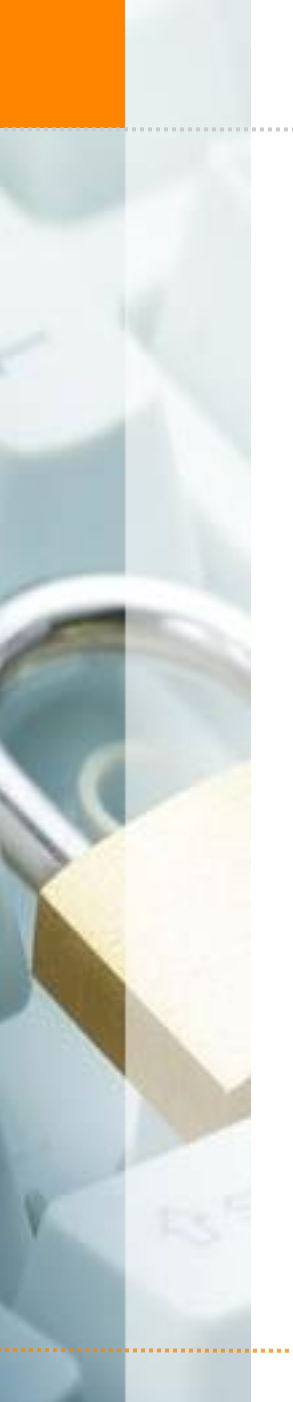

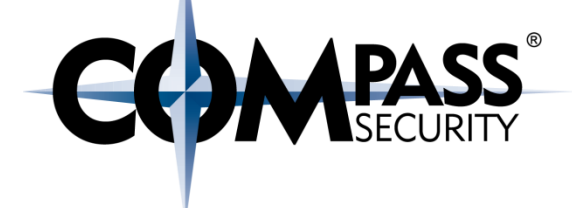

Solution:

ret2libc / ret2got / ret2plt

Defeating DEP - Ret2plt

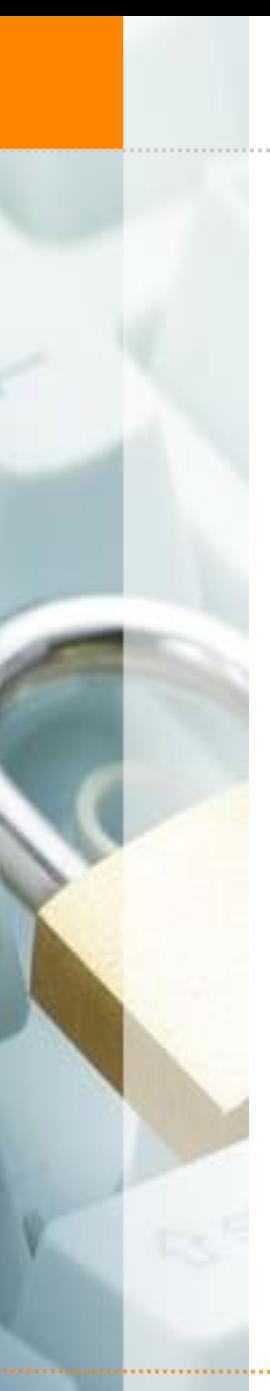

### Introducing shared libraries

- + Like windows DLL's
- **← Located in /lib and other directories**
- + Often end in ".so"
- Provide shared functionality
- ← E.g. libc, openssl, and much more
- + Use "Idd" to check shared libraries

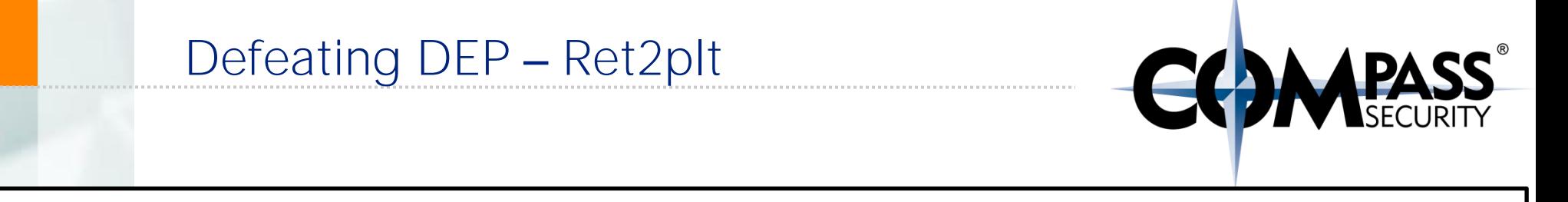

#### \$ ldd /bin/bash

 $linux-gate.so.1$  =>  $(0xb7724000)$  libtinfo.so.5 => /lib/i386-linux-gnu/libtinfo.so.5 (0xb76f9000) libdl.so.2 => /lib/i386-linux-gnu/libdl.so.2 (0xb76f4000) libc.so.6 => /lib/i386-linux-gnu/libc.so.6 (0xb754a000) /lib/ld-linux.so.2 (0xb7725000)

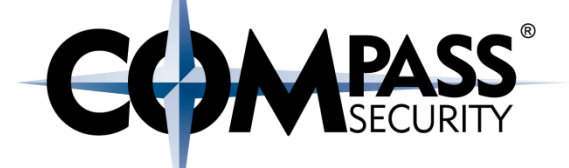

#### \$ ldd `which nmap`

 $linux-gate.so.1 \Rightarrow (0xb777f000)$ 

libpcap.so.0.8 =>  $/$ usr $/$ lib $/$ i386-linux-gnu $/$ libpcap.so.0.8 libssl.so.1.0.0 => /lib/i386-linux-gnu/libssl.so.1.0.0 libcrypto.so.1.0.0 =>  $\frac{1}{16}$  /10/1386-linux-gnu/libcrypto.so.1.0.0 libdl.so.2 => /lib/i386-linux-gnu/libdl.so.2 (0xb7532000) libstdc++.so.6 => /usr/lib/i386-linux-gnu/libstdc++.so.6 libm.so.6 => /lib/i386-linux-gnu/libm.so.6 (0xb7421000) libgcc s.so.1 =>  $\langle$ lib/i386-linux-gnu/libgcc s.so.1 (0xb7403000) libc.so.6 => /lib/i386-linux-gnu/libc.so.6 (0xb7259000) libz.so.1 => /lib/i386-linux-gnu/libz.so.1 (0xb7243000) /lib/ld-linux.so.2 (0xb7780000)

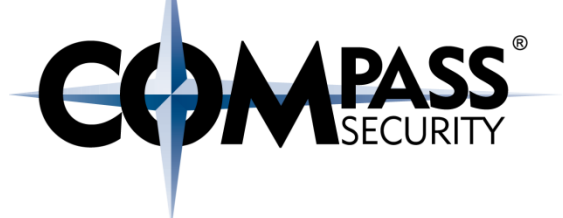

# Shared Library Properties

- Shared libraries reference a certain version of a library
- $\triangle$  Shared libraries can:
	- $\rightarrow$  Be updated (grow in size)
	- Load in arbitrary order
- Therefore: Unknown exact location of shared library in memory space!

## Defeating DEP - Ret2plt

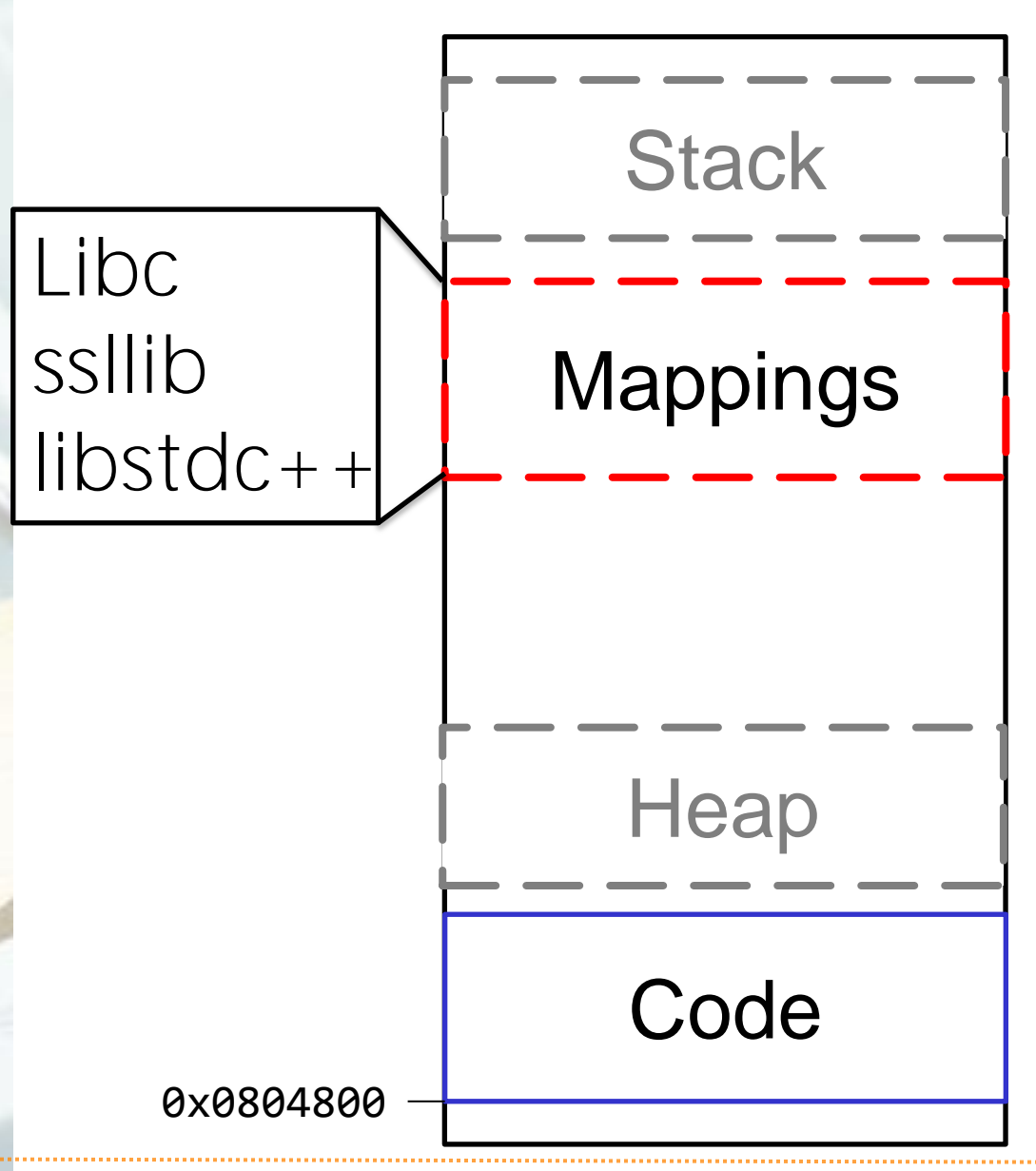

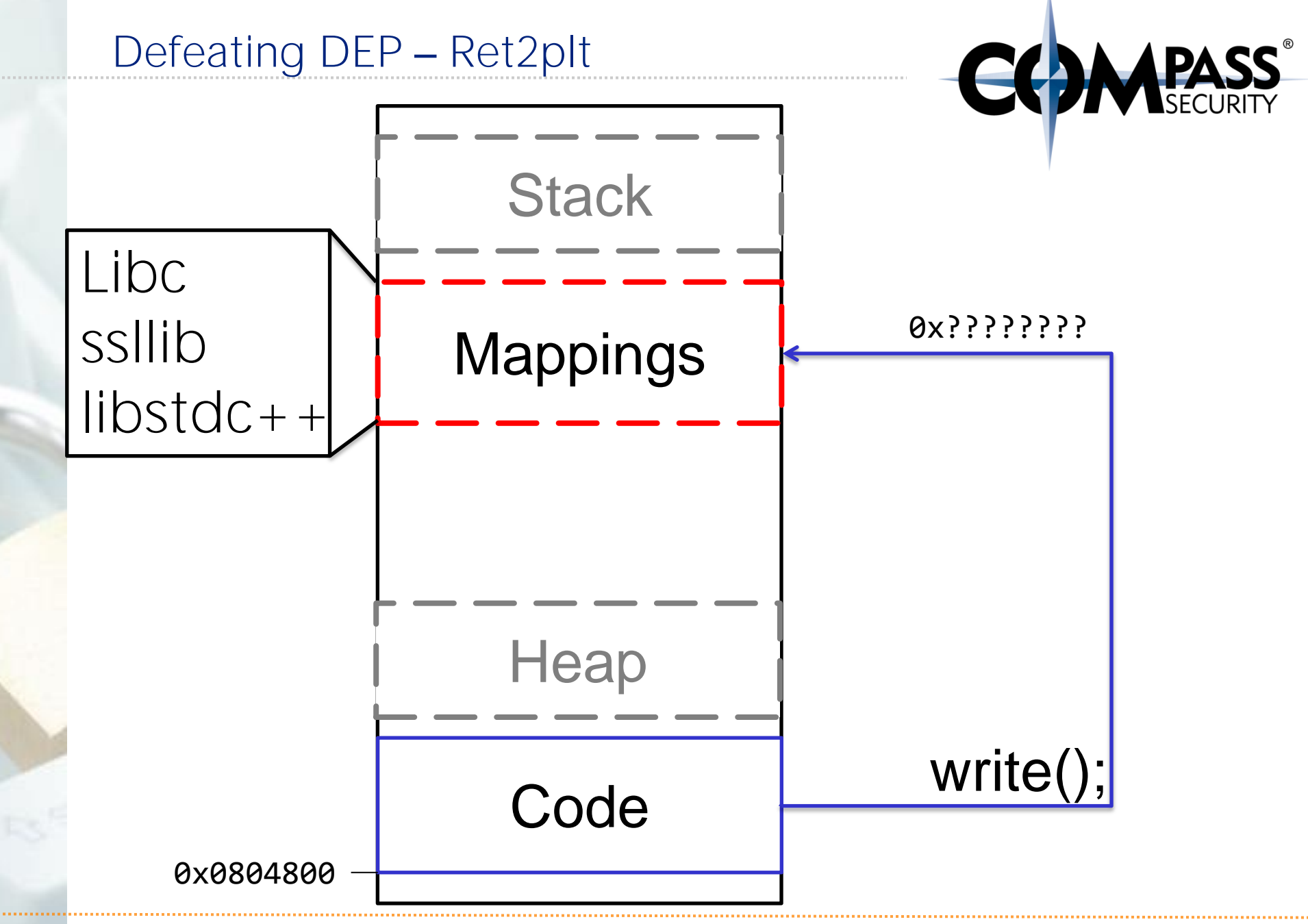

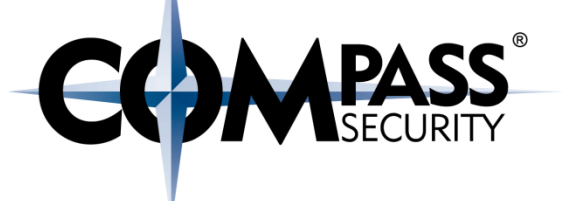

Call's in ASM are ALWAYS to absolute addresses **e8** d5 38 fd ff **call** 805e4c0 <strlen@plt>

How does it work with dynamic addresses for shared libraries?

Solution:

- ← A "helper" at a static location
- **← In Linux: PLT+GOT (they work together in tandem)**

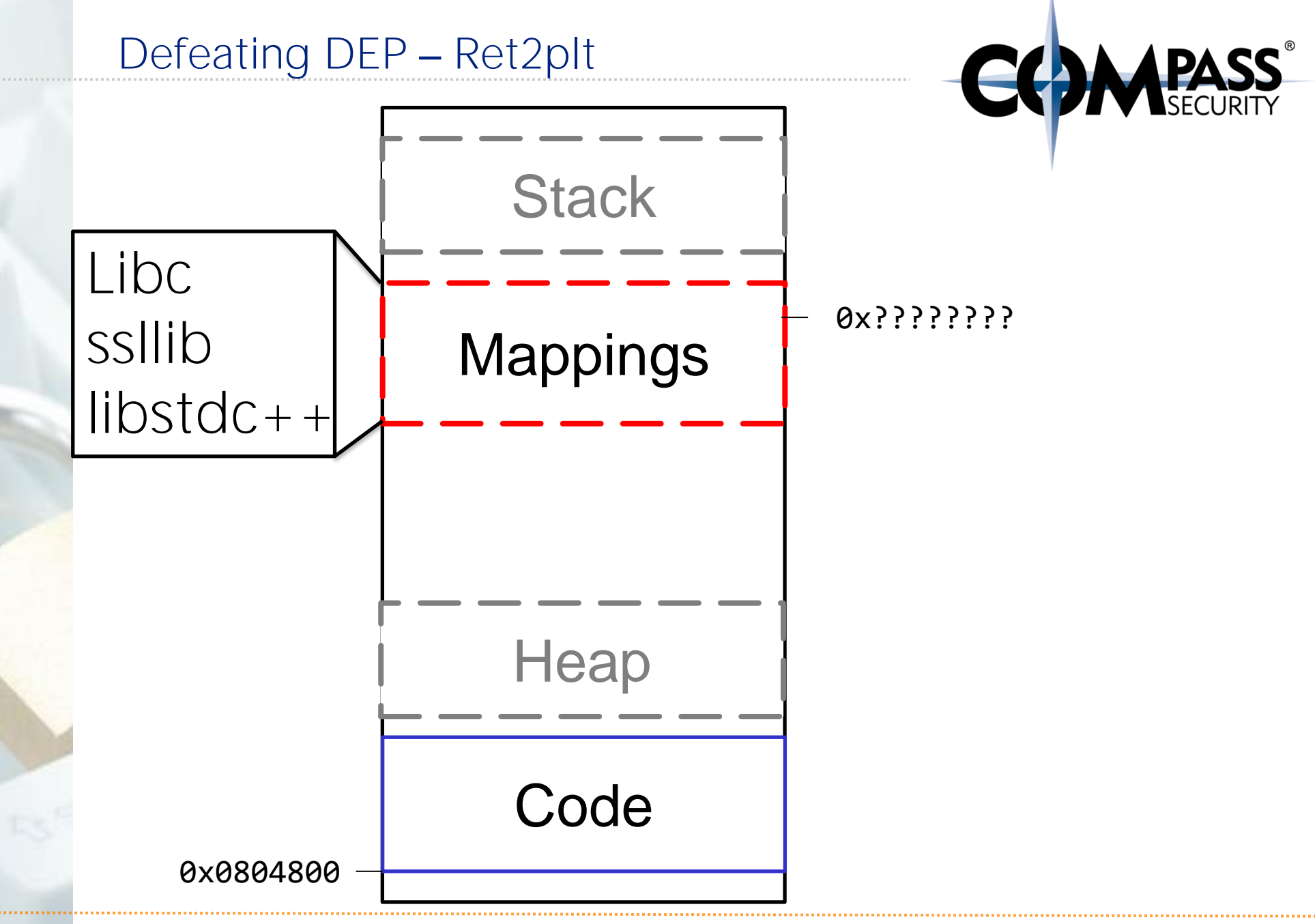

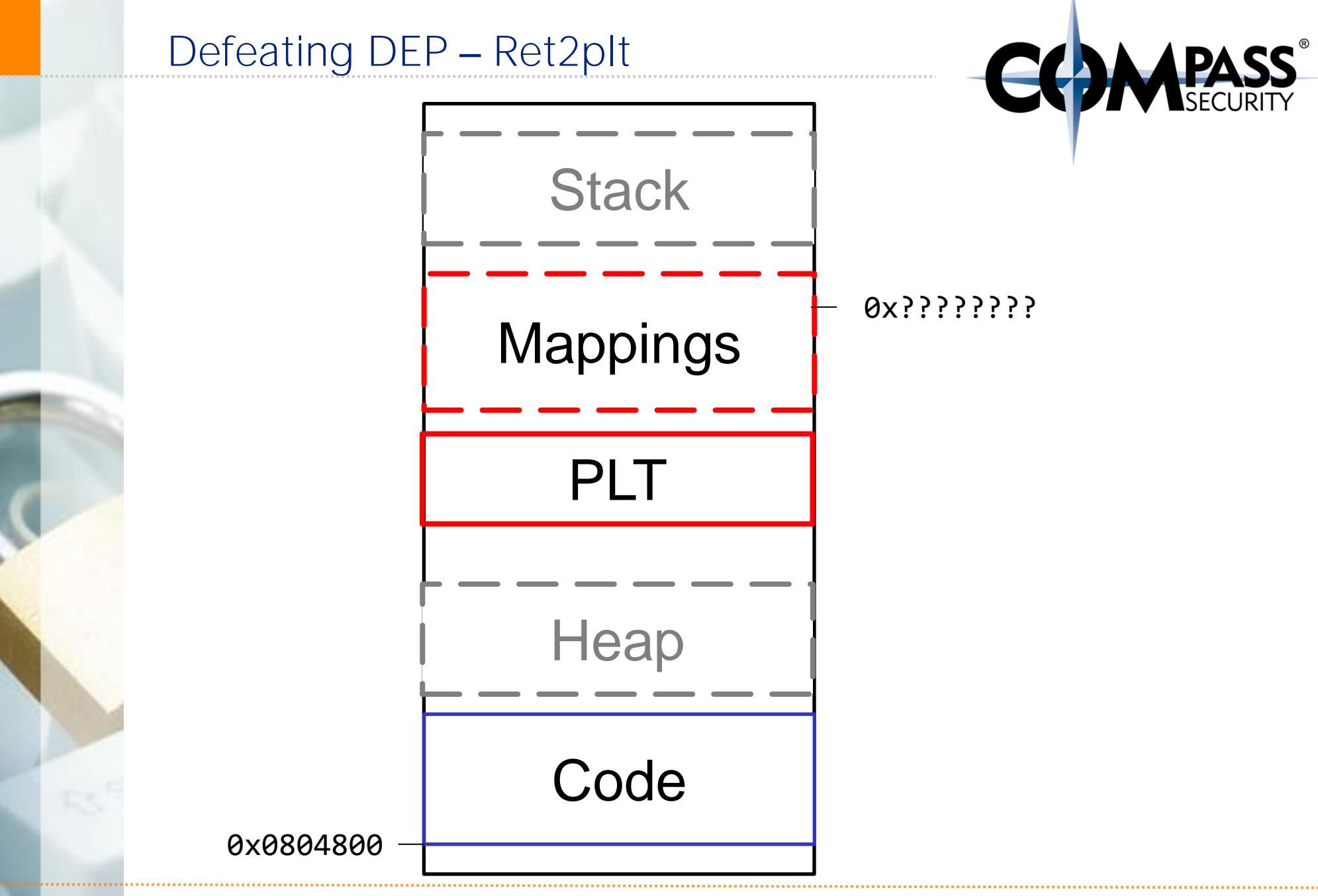

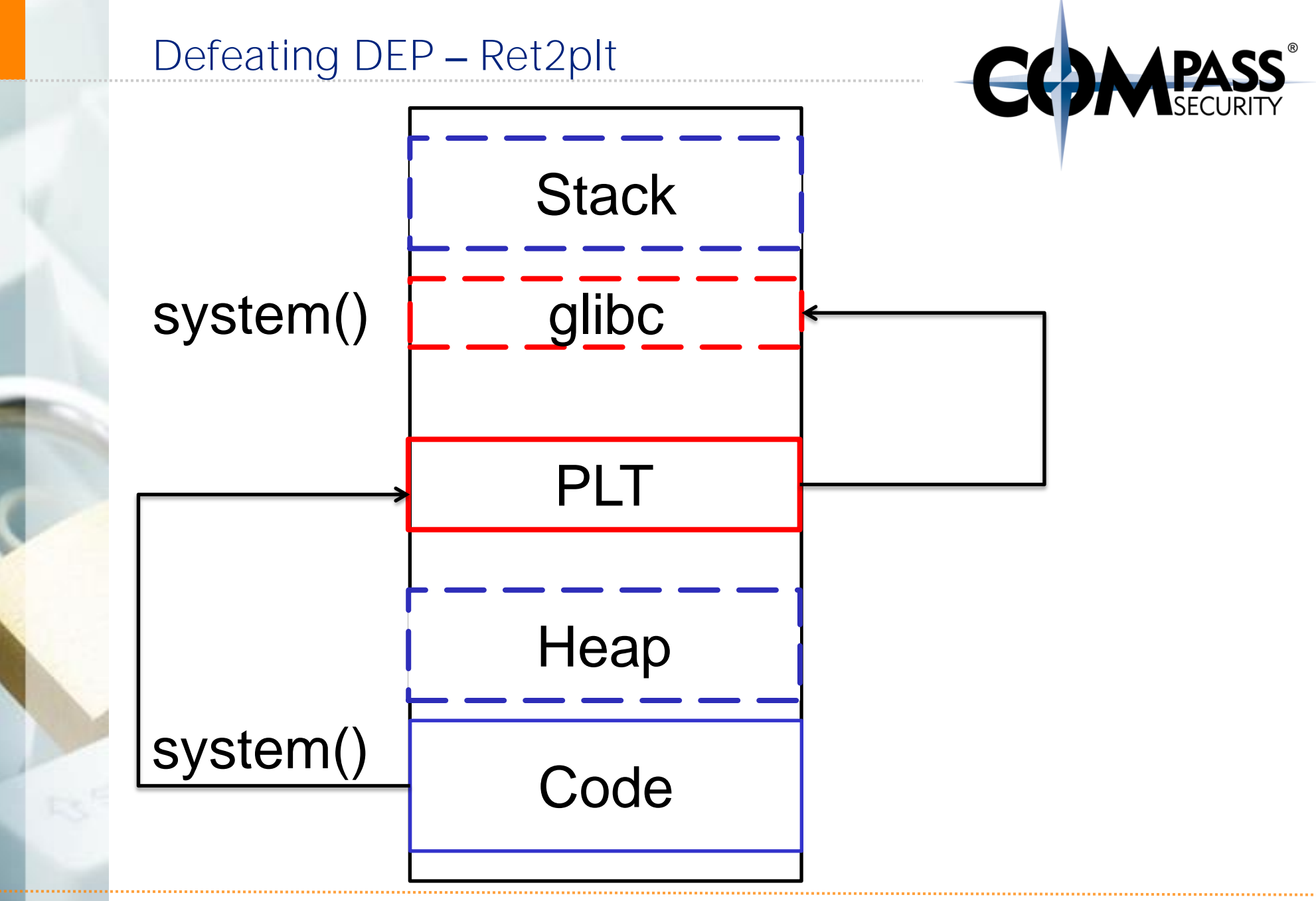

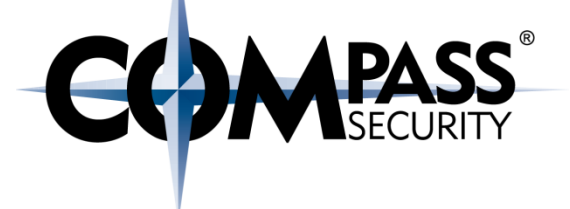

# How does it work?

- + "call system" is actually "call system@plt"
- The PLT resolves system@libc at runtime
- ◆ The PLT stores system@libc in system@got

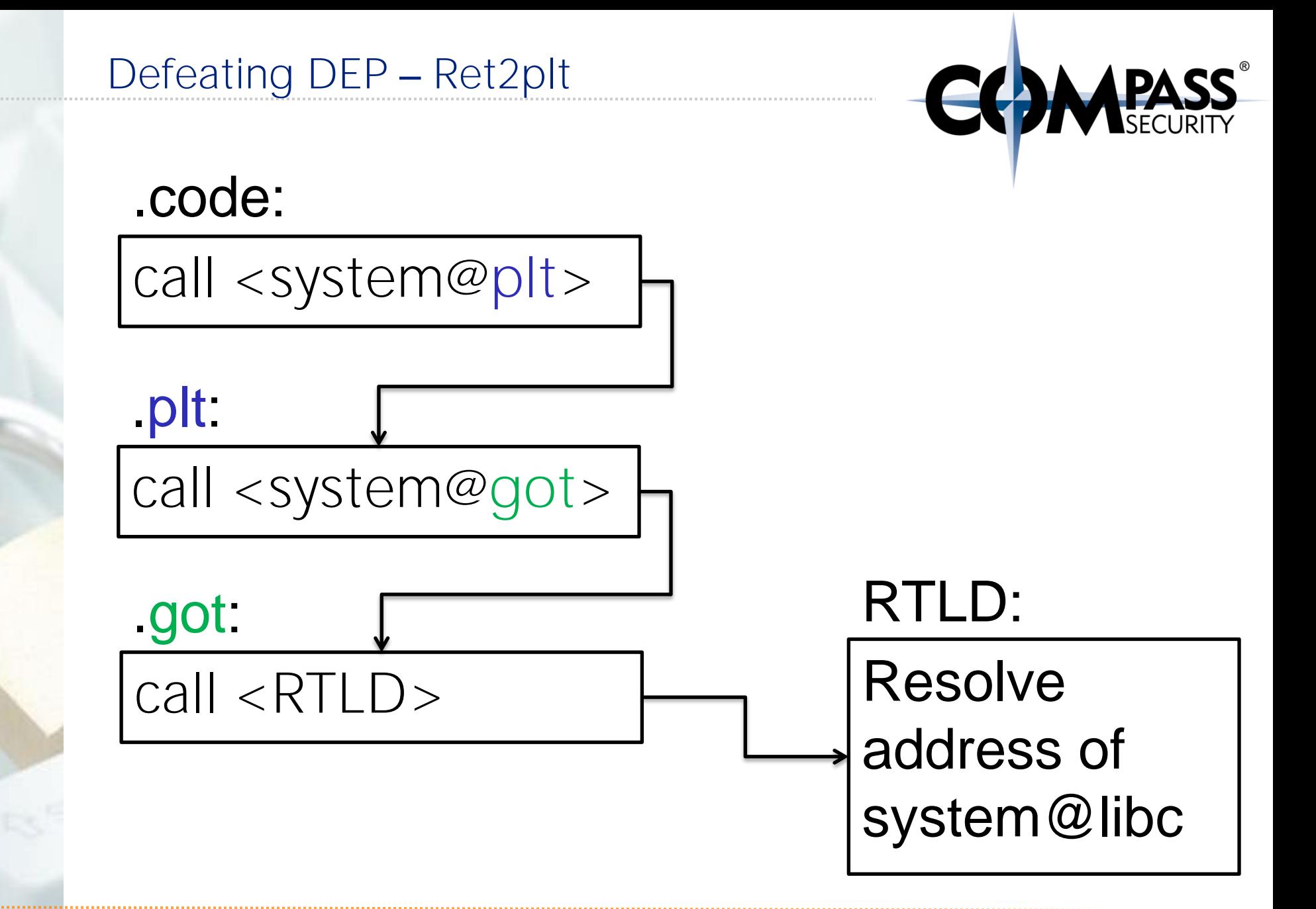

# .code:

call <system@plt>

# .plt:

call <system@got>

# .got:

call <system@libc>

# Resolve address of system@libc RTLD: Write system@libc

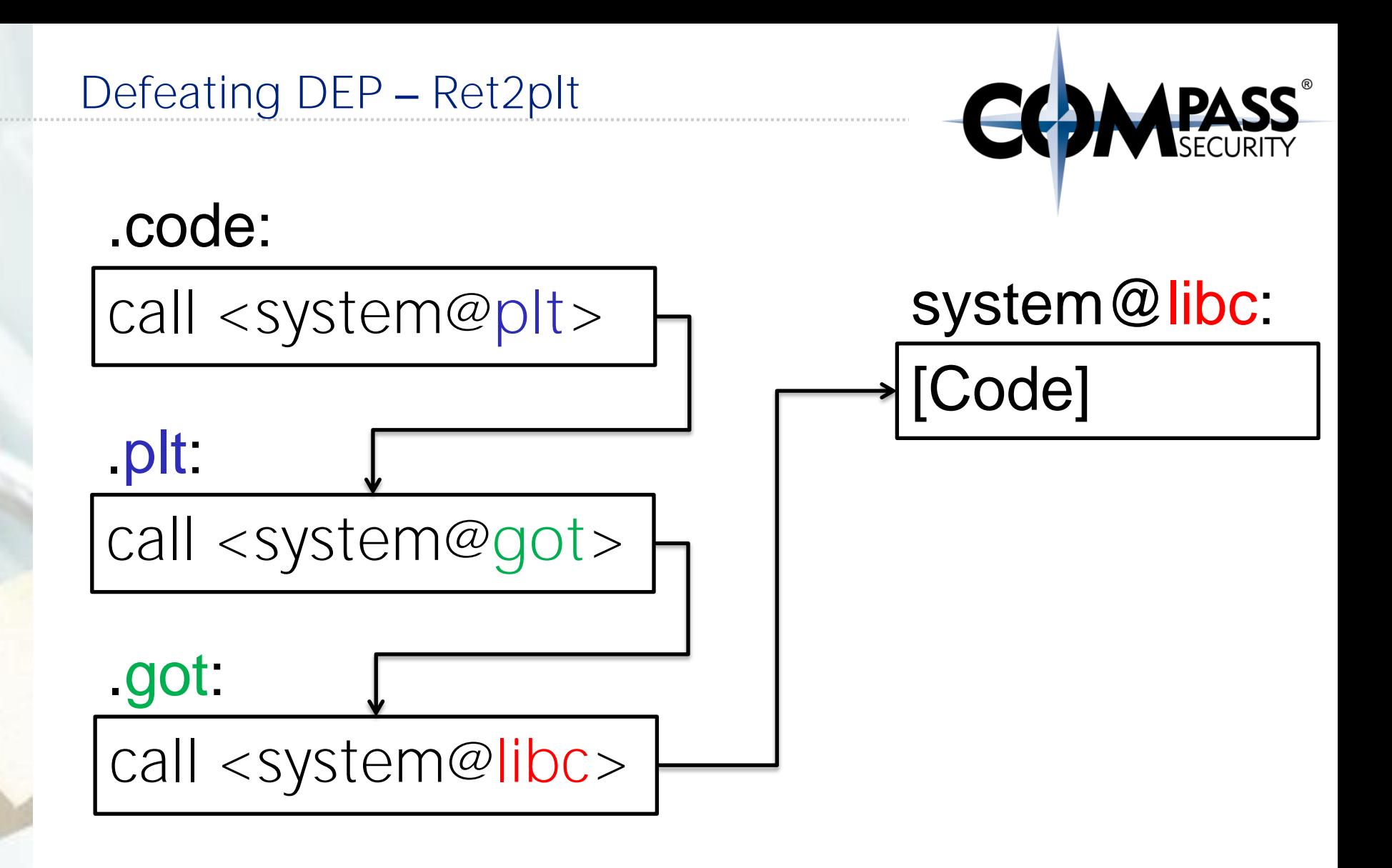

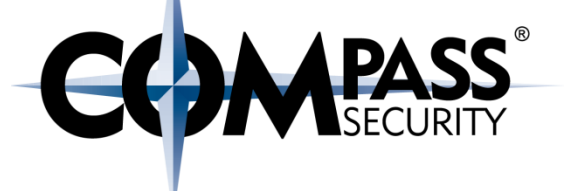

Before executing system(): gdb-peda**\$ print &system** \$1 = 0x8048300 <**system@plt**>

After executing system():

gdb-peda**\$ print &system** \$2 = 0xb7e67060 <**system**> **@libc**

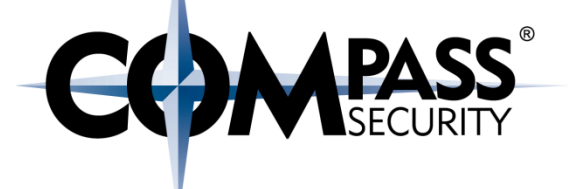

```
Before executing system():
gdb-peda$ print &system
$1 = 0x8048300 <system@plt>
```
After executing system():

gdb-peda**\$ print &system** \$2 = 0xb7e67060 <**system**> **@libc**

Program Headers:

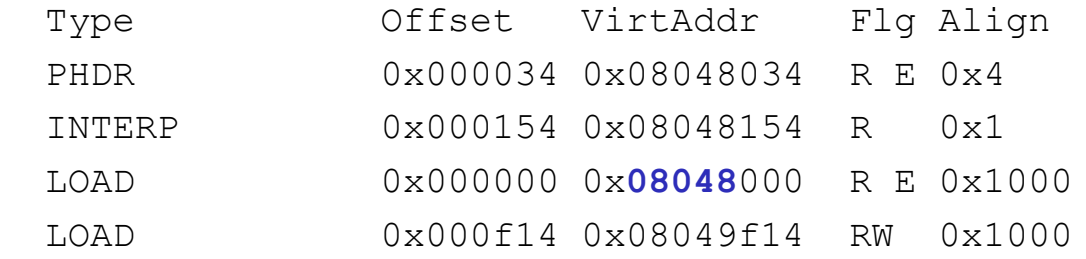

02 .interp .note.ABI-tag .note.gnu.build-id .gnu.hash .dynsym .dynstr .gnu.version .gnu.version\_r .rel.dyn .rel.plt .init **.plt** .text .fini .rodata .eh frame hdr .eh frame

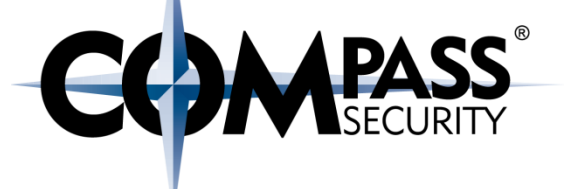

```
Before executing system():
gdb-peda$ print &system
$1 = 0x8048300 <system@plt>
```
#### After executing system():

gdb-peda**\$ print &system** \$2 = 0x**b7e**67060 <**system**> **@libc**

#### **\$ cat /proc/31261/maps**

…

… b7e27000-b7e28000 rw-p 00000000 00:00 0 **b7e28000-b7fcb000 r-xp 00000000 08:02 672446 /lib/i386-linux-gnu/libc-2.15.so** b7fcb000-b7fcd000 r--p 001a3000 08:02 672446 /lib/i386-linux-gnu/libc-2.15.so

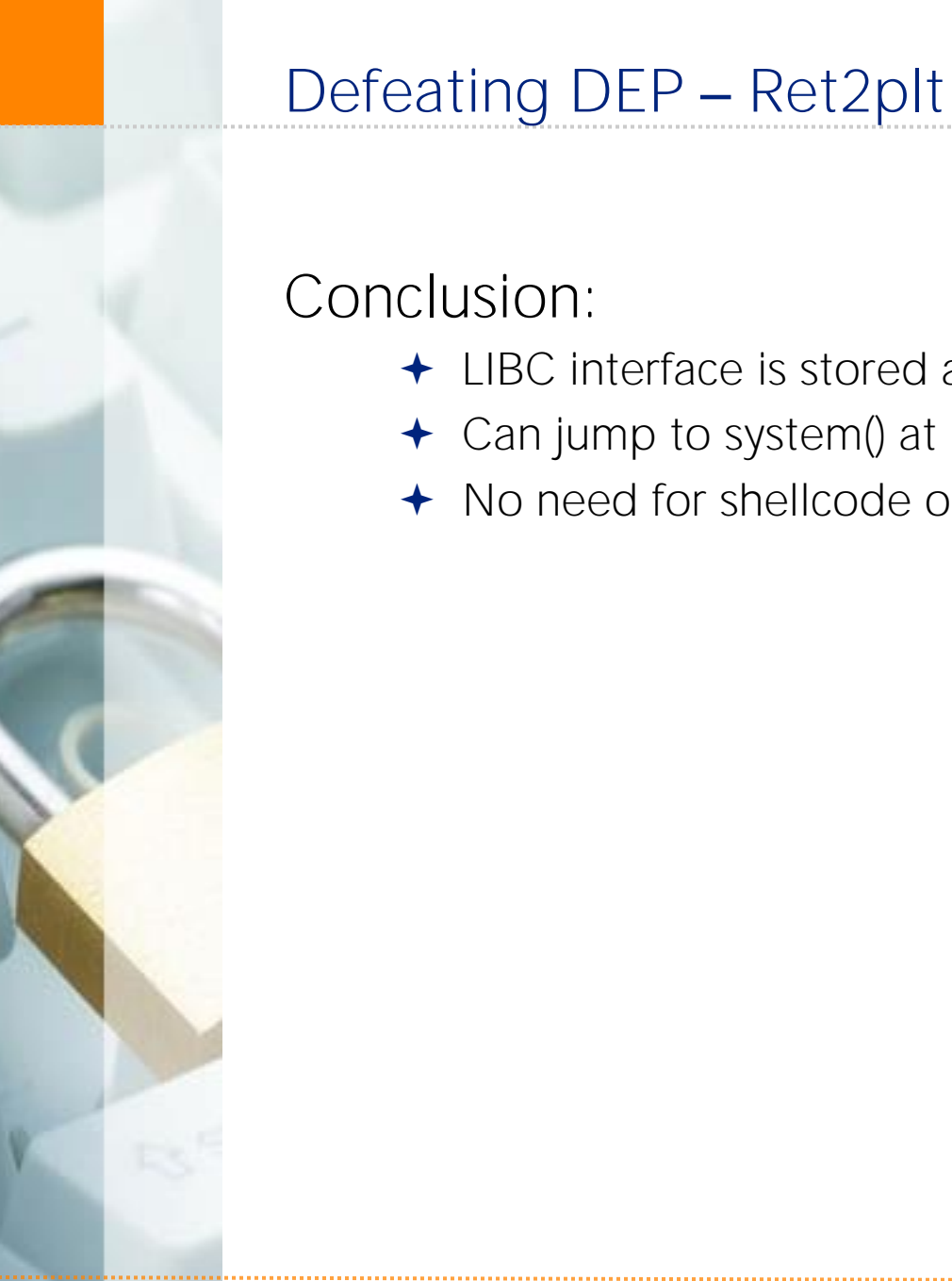

#### © Compass Security Schweiz AG www.csnc.ch Slide 55

Can jump to system() at known location to execute arbitrary code

← LIBC interface is stored at a static location

◆ No need for shellcode on stack or heap

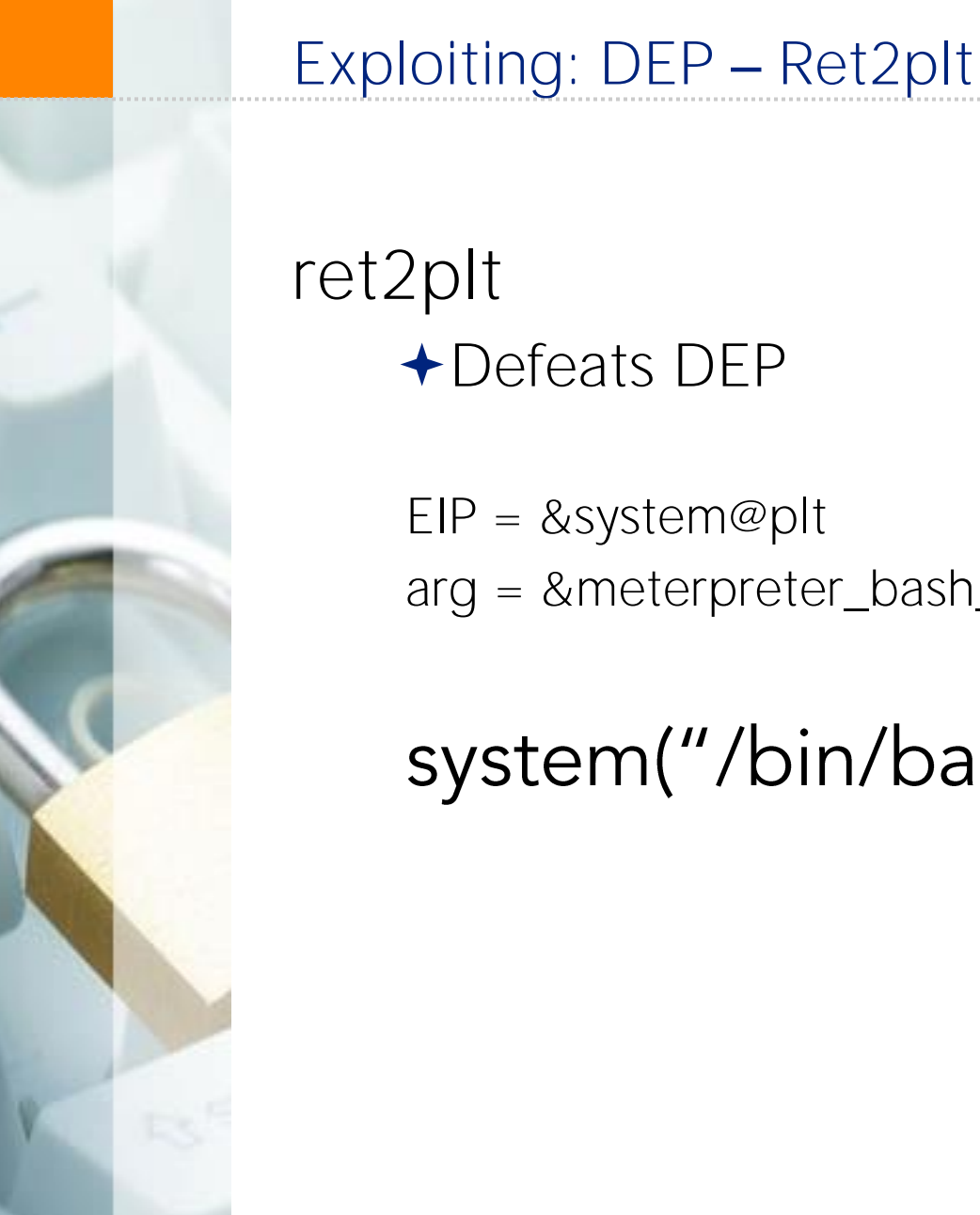

© Compass Security Schweiz AG www.csnc.ch Slide 56

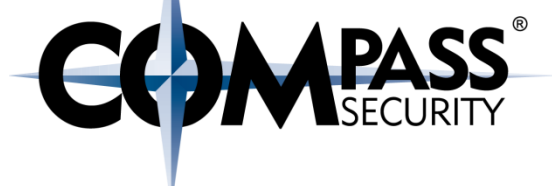

ret2plt Defeats DEP

 $EIP =$  &system@plt

arg = &meterpreter\_bash\_shellcode

# system("/bin/bash  $nc$  - $l$  -p 31337")

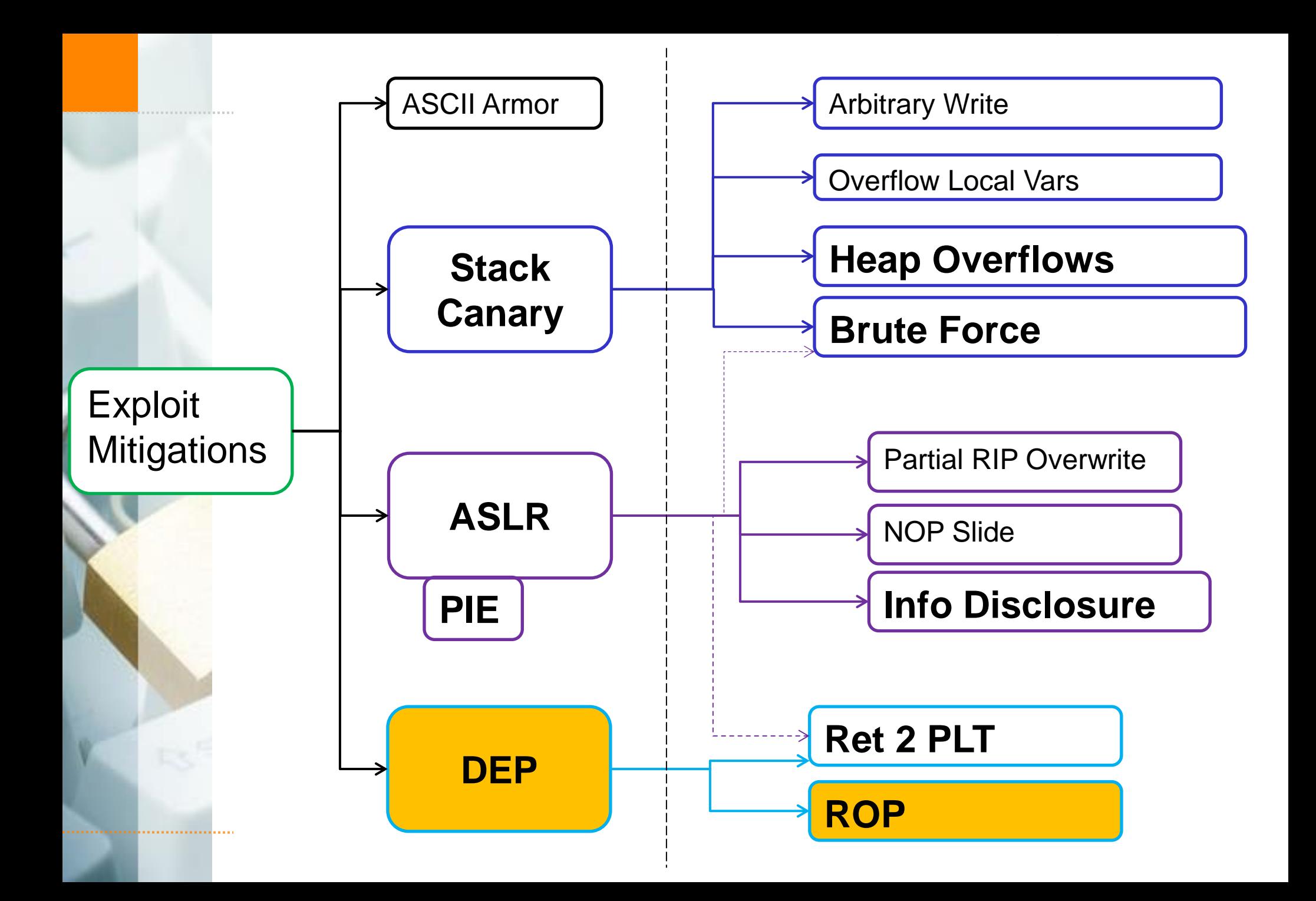

### ROP

# ROP

- + Extension of "return to libc"
- + "Borrowed Code Junks"
- ◆ Code from binary, followed by a RET
- + Called "gadgets"
- Return Oriented Programming (ROP)

Defeating DEP - ROP

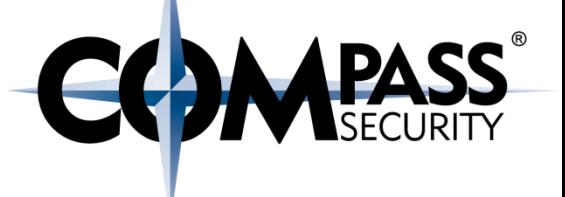

So, what is ROP? + Code sequence followed by a "ret"

**pop r15 ; ret add byte ptr [rcx], al ; ret dec ecx ; ret**

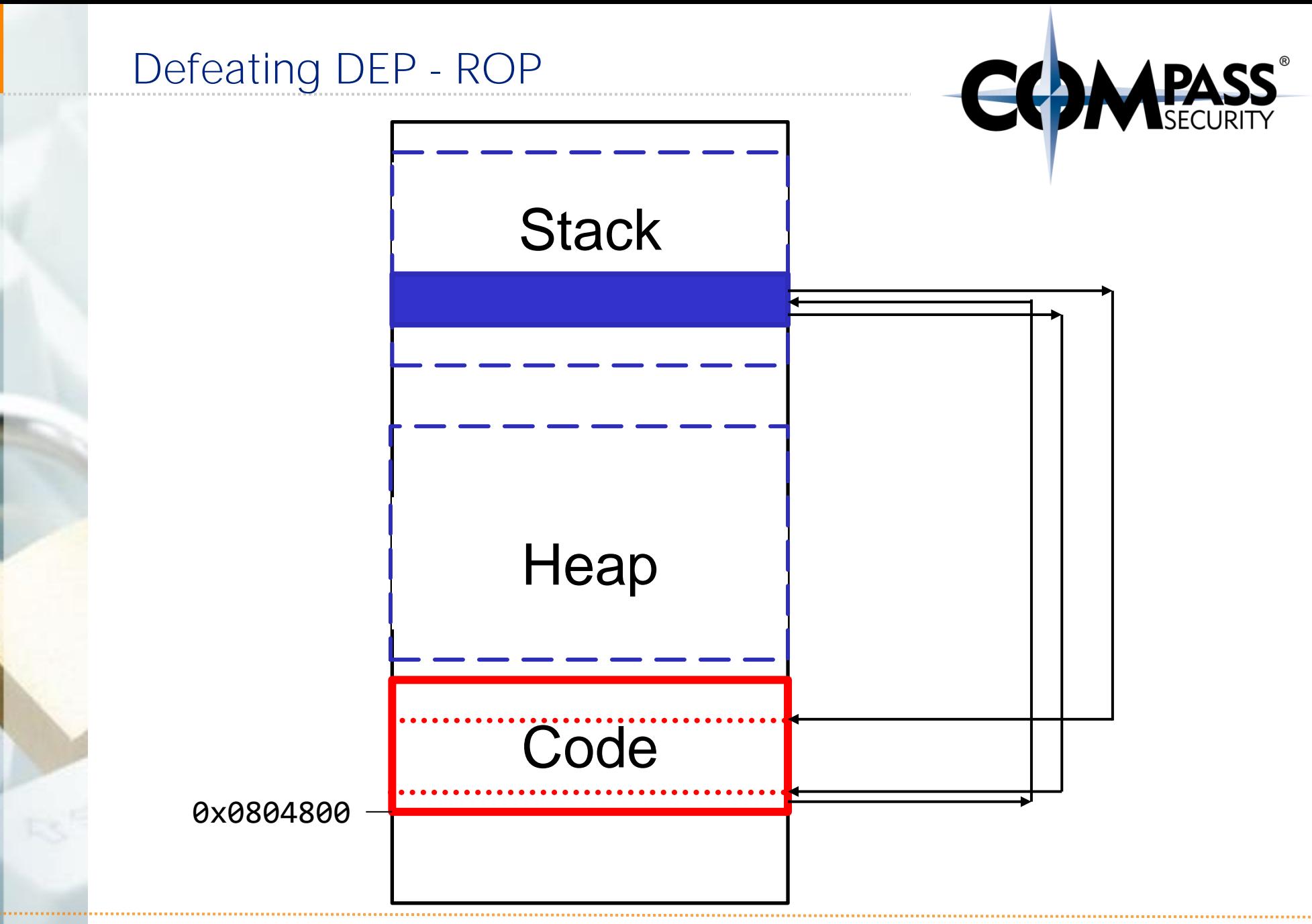

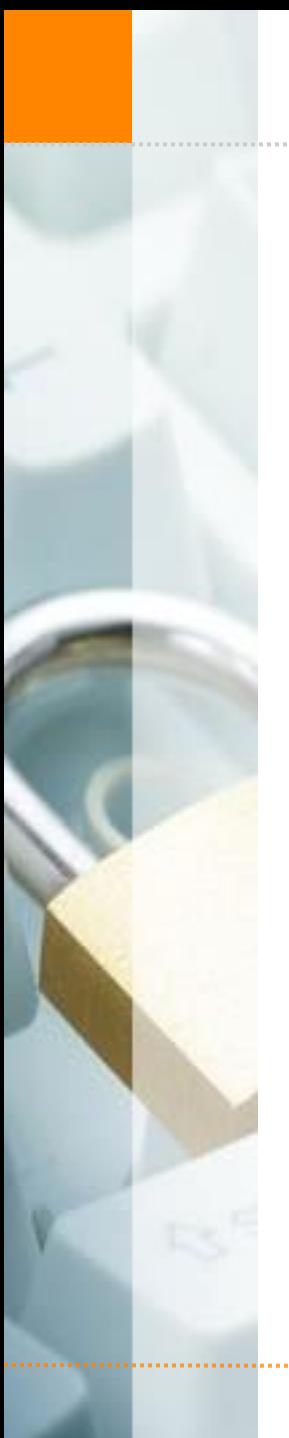

# Defeating DEP - ROP

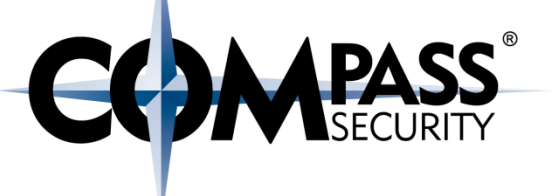

Conclusion:

Code section is not randomized

Just smartly re-use existing code

We'll have a look at it later

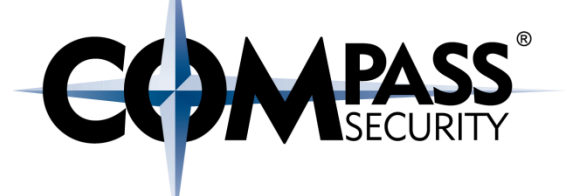

# Defeat Exploit Mitigations: ASLR

**CS** 

Compass Security Schweiz AG Werkstrasse 20 Postfach 2038 CH-8645 Jona

Tel +41 55 214 41 60 Fax +41 55 214 41 61 team@csnc.ch www.csnc.ch

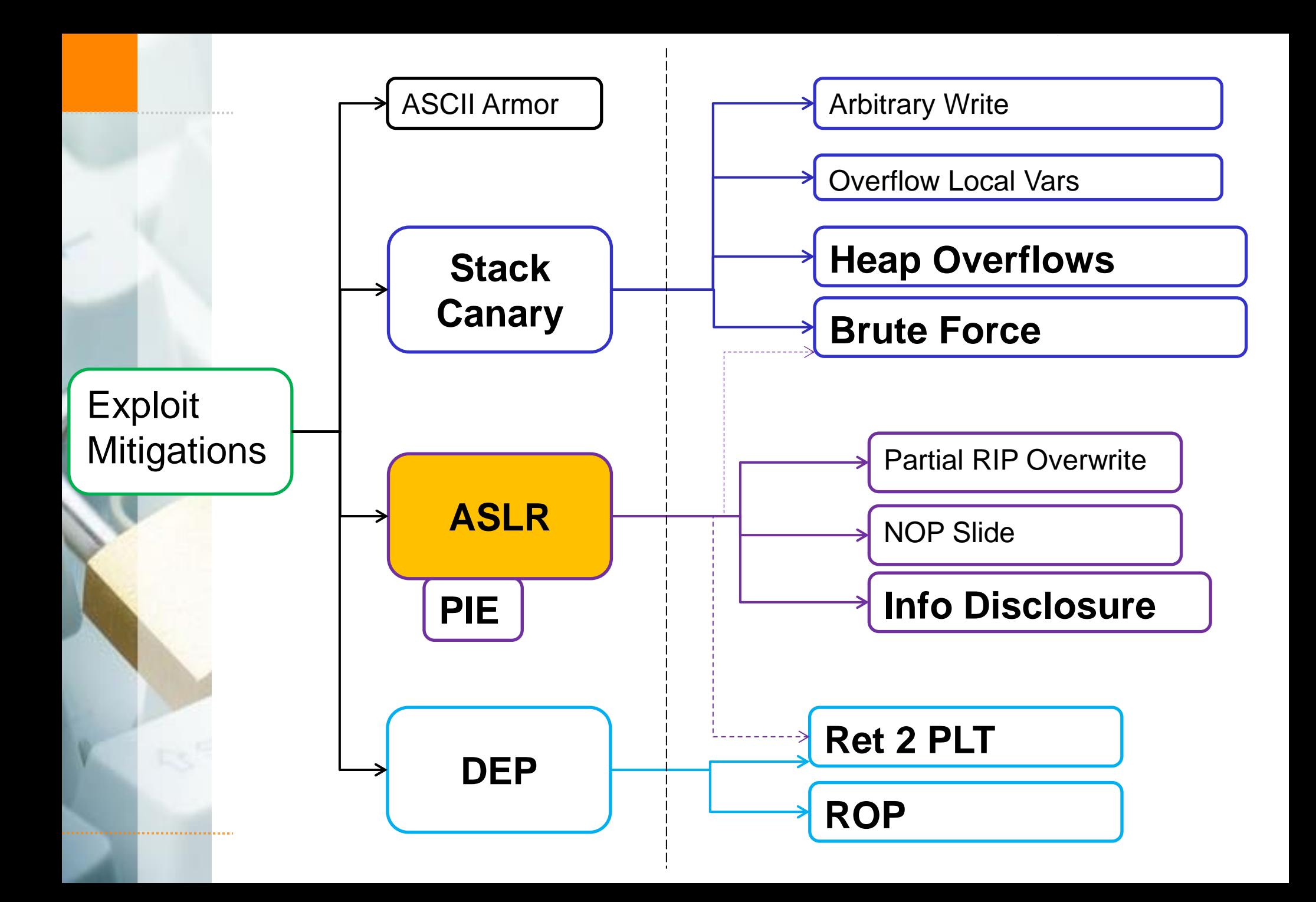

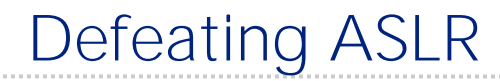

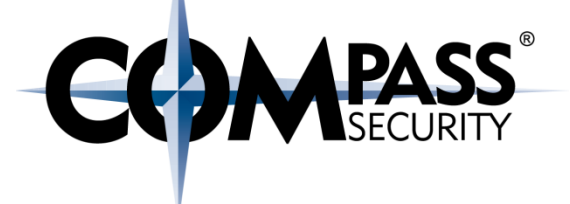

## Recap:

# ASLR map's Stack & Heap at random locations

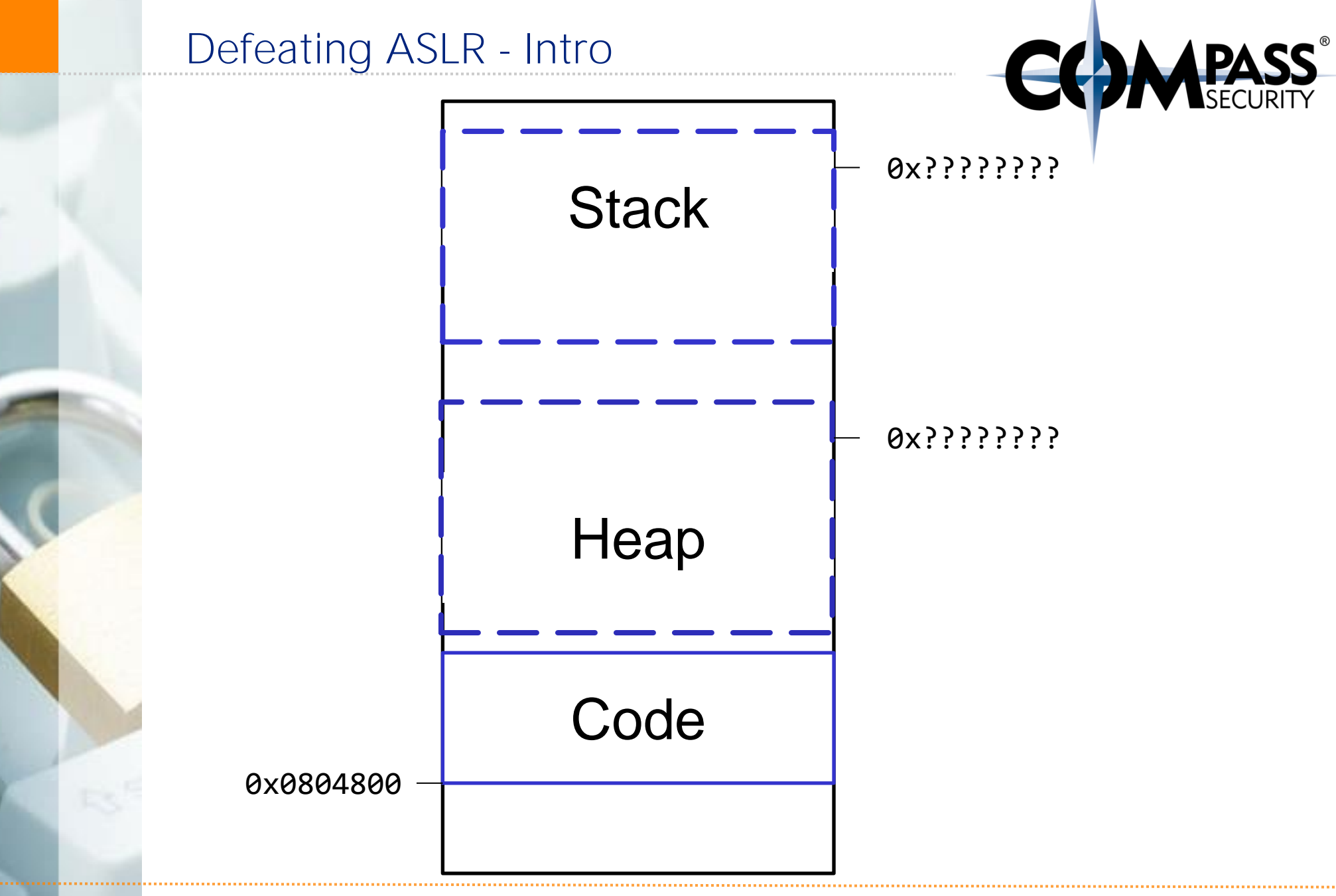

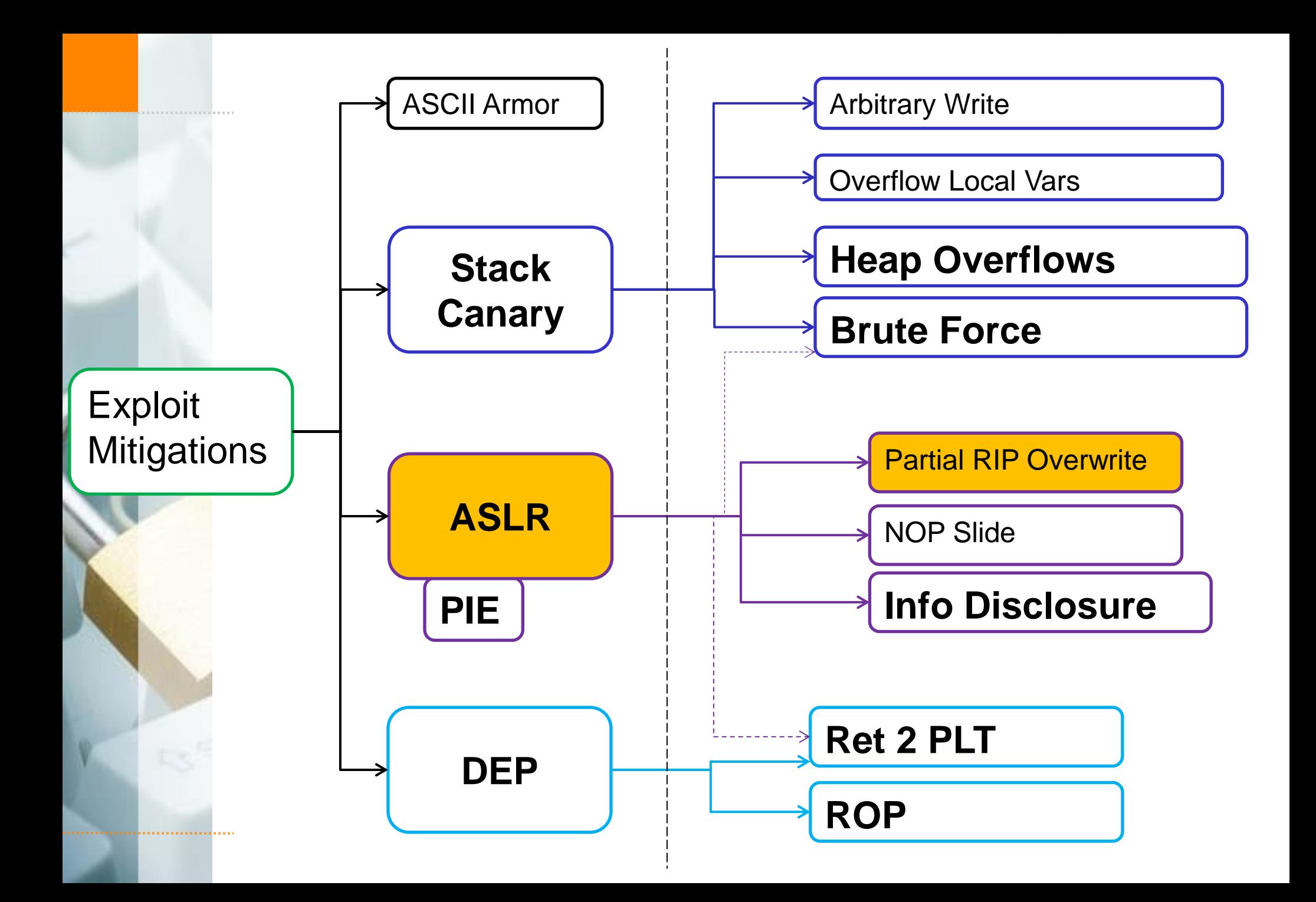

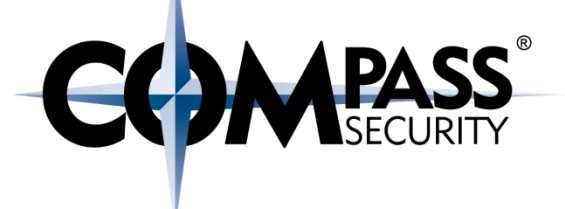

# Partial RIP overwrite

# little endianness: 0x11223344

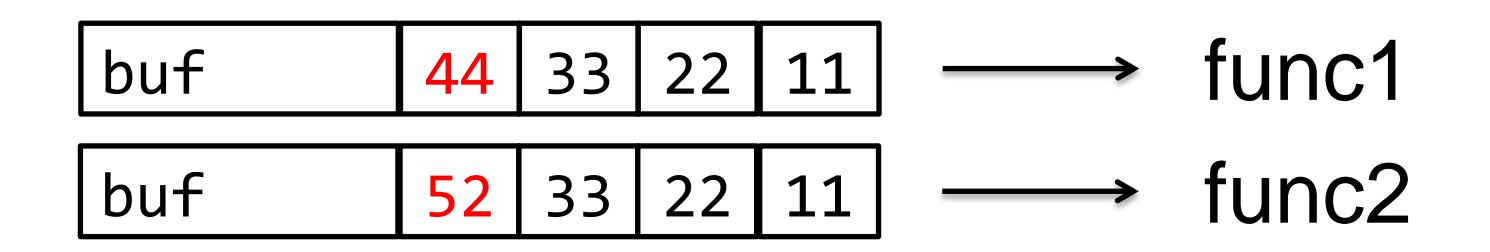

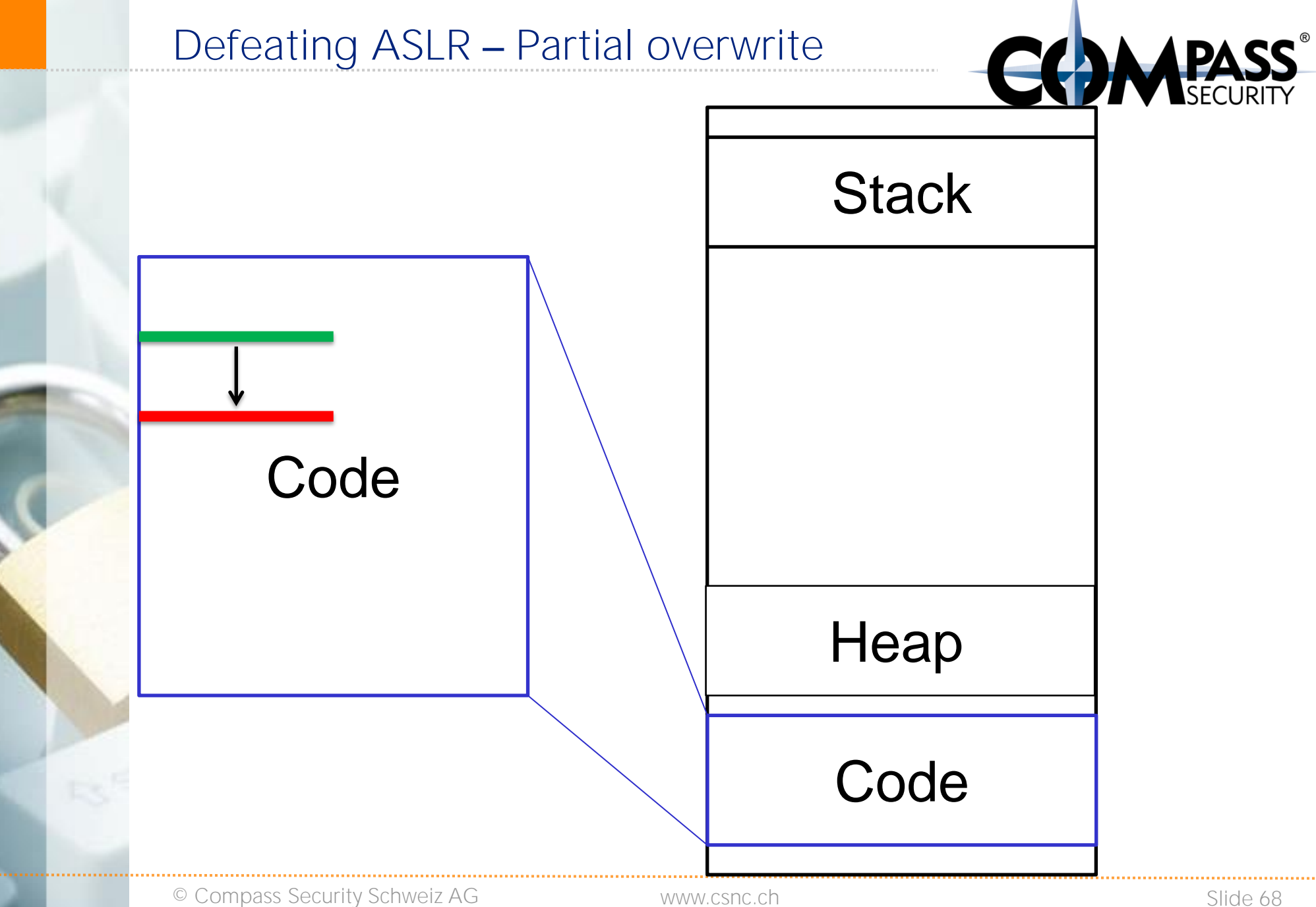

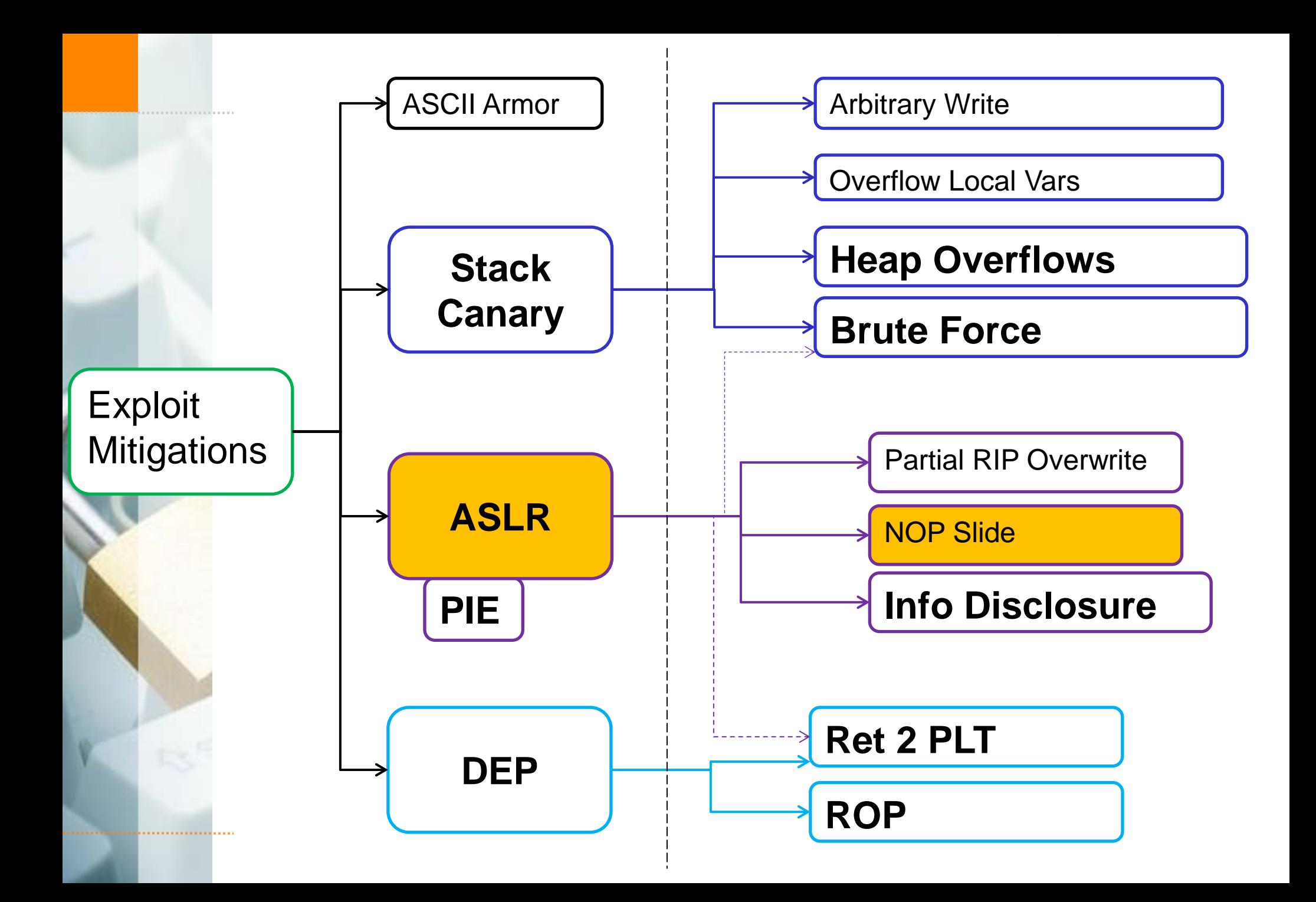

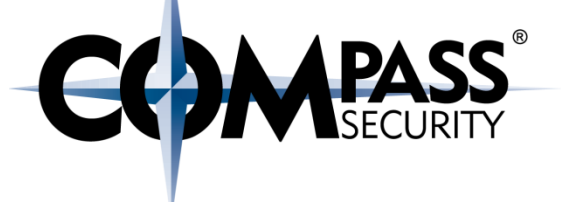

### NOP sleds

- As often used with JavaScript
- + Heap spray a few megabytes...

# NOP NOP NOP NOP NOP … CODE

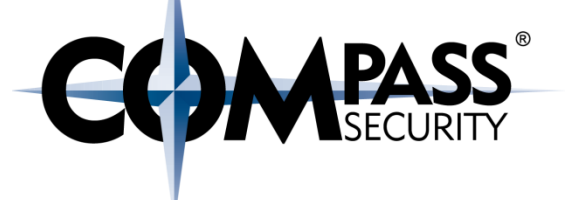

# Anti-ASLR:

Find static locations (like PLT) Mis-use existing pointers **+Spray & Pray** 

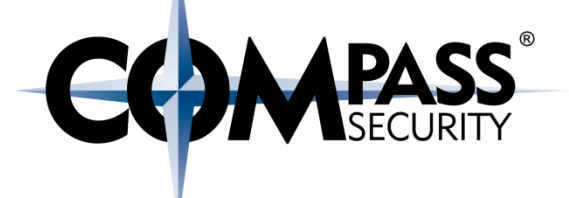

## Conclusion

**CS** 

Compass Security Schweiz AG Tel +41 55 214 41 60 Werkstrasse 20 Postfach 2038 CH-8645 Jona

Fax +41 55 214 41 61 team@csnc.ch www.csnc.ch
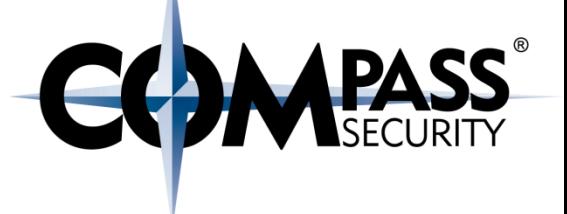

Three default Exploit Mitigations:

- Stack Canary (forbid overflow)
- ASLR (make memory locations unpredictable)
- ← DEP (make writeable memory non-executable)

There are several techniques which circumvent these Exploit **Mitigations** 

# Advanced Exploitation Techniques

#### Stack-Protector?

- ← Arbitrary write
- Byte-wise stack-protector brute-force
- ← Heap Overflow

### No-Exec Stack?

- ← Return to LIBC
- $\rightarrow$  Return to PLT (my favorite  $\rightarrow$ ))
- ROP

#### ASLR/PIE?

- **← Brute Force** 
	- 12 bit entropy for 32 bit
	- byte-wise brute force
- $\div$  ROP
- Information Disclosure
- Pointer re-use

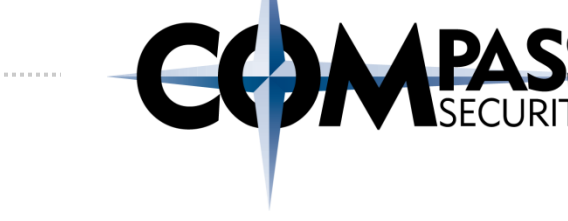

## Advanced Techniques

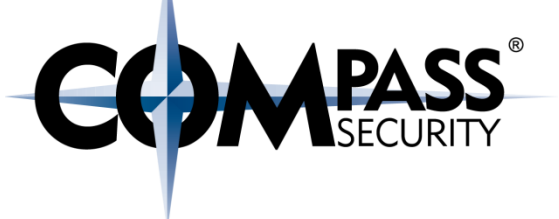

## RET 2 PLT:

- $\rightarrow$  jump to static address which executes system(), with bash-shell shellcode
- Circumvent DEP
- Fix: PIE

#### ROP:

- **←** Return Oriented Programming
- Take gadgets from binary
- Gadget are little code sequences, followed with a RET
- Fix: PIE

## Canary Brute Force:

- Stack canary is the same on fork (needs execve() for new one)
- $\div$ 32 Bit canary: 256\*4 = 1024 tries to brute force it

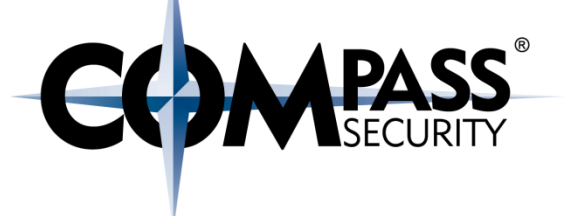

#### Information Disclosure

- The death of anti-exploiting techniques
- Get content past a buffer -> get SIP (Saved Instruction Pointer) or stack pointer
- Relocation happens en-block, so just calculate base address and offset for ret2plt or ROP

#### Partial Overwrite

 Because of Little-Endianness, can overwrite LSB of function pointers to point to other stuff (not affected by ASLR because in same segment)

#### Heap attacks

- Use after free
- Double Free
- And lots more